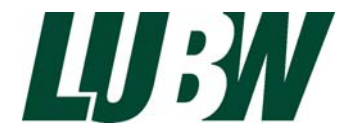

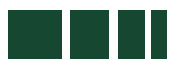

**Landesanstalt für Umwelt, Messungen und Naturschutz Baden-Württemberg**

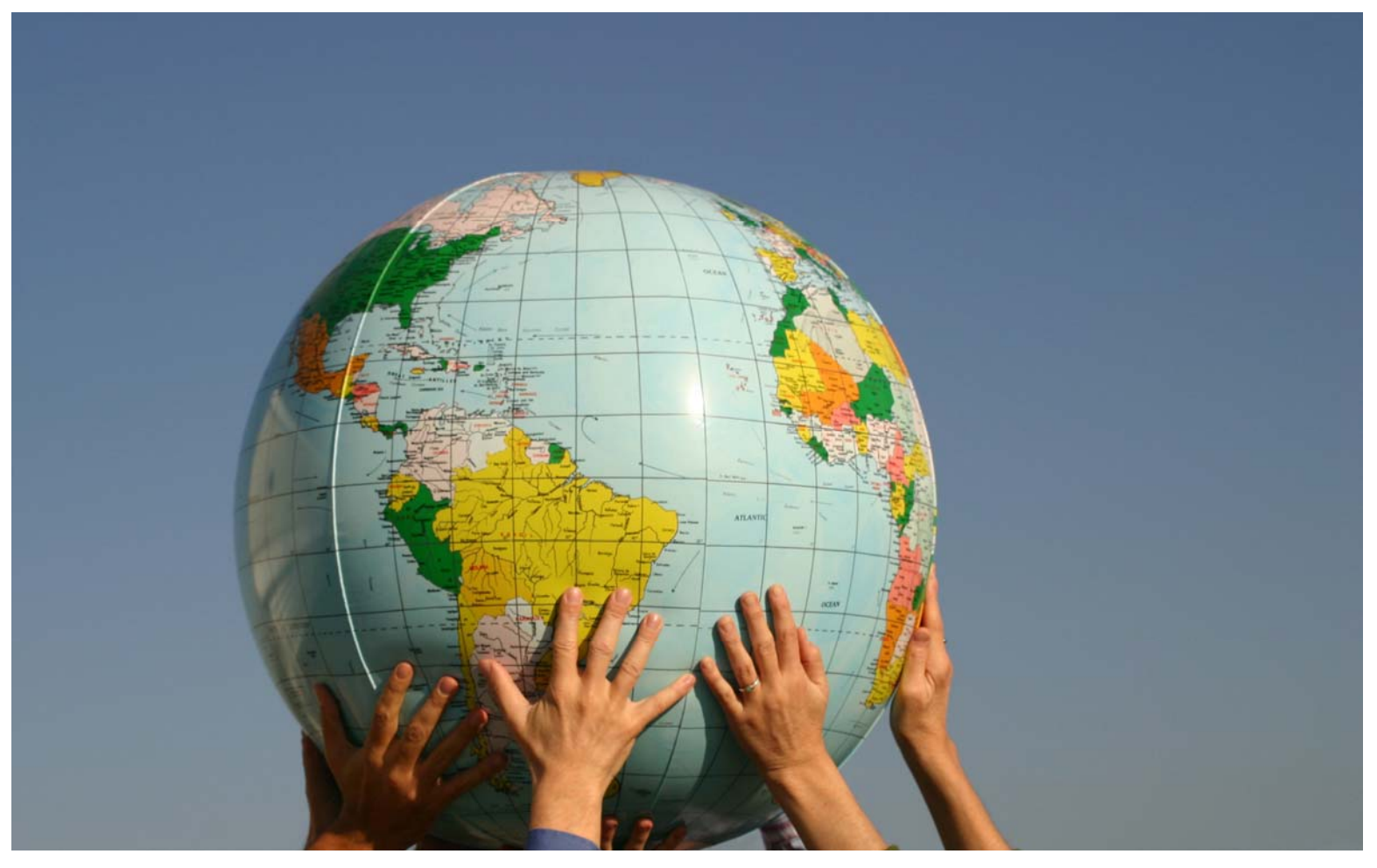

## Handreichung zum Indikator

# "Veränderungen des Bestandes an Flechten zur Ermittlung der Luftqualität"

Arbeitsmaterialie Agenda-Büro Nr. 27

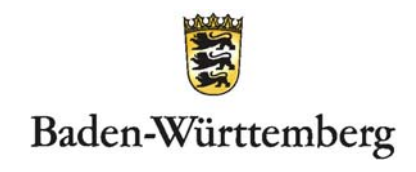

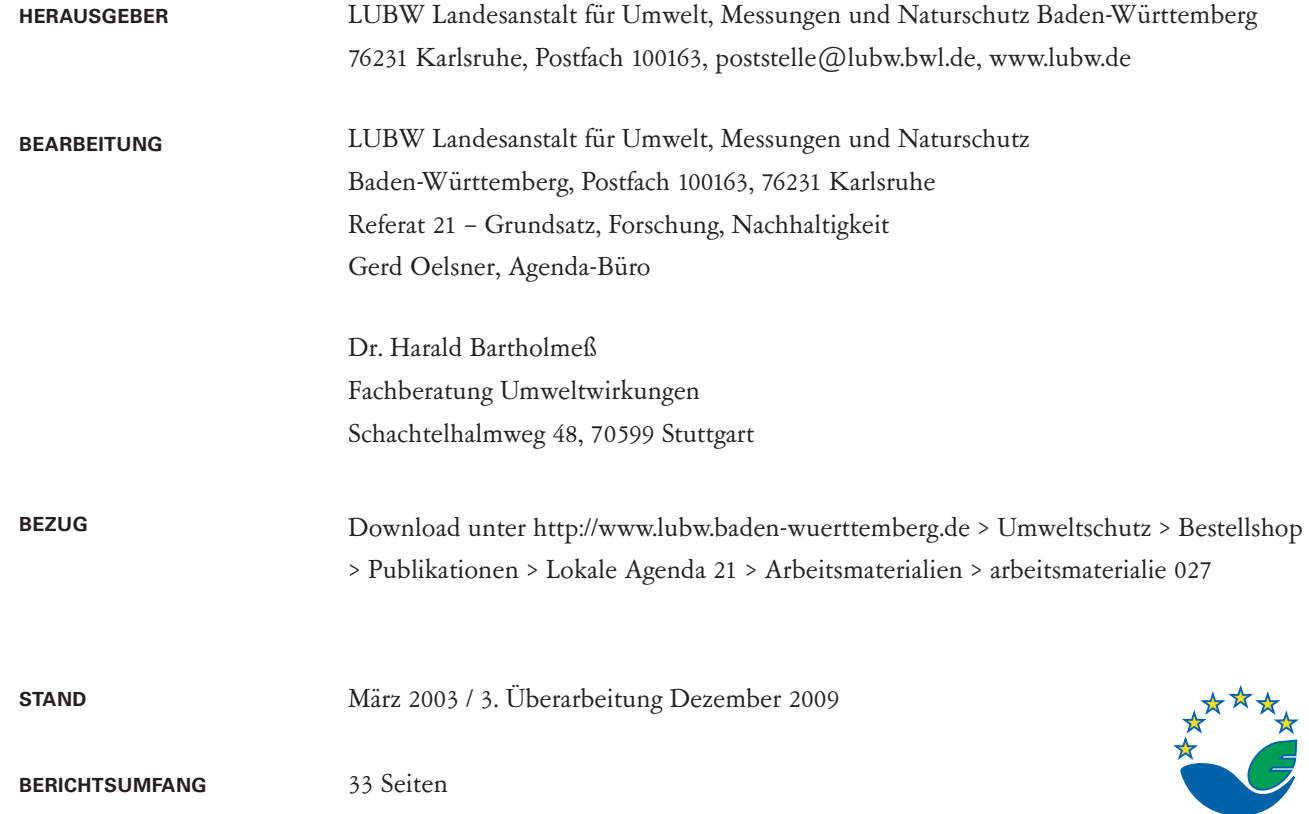

Berichte und Anlagen dürfen nur unverändert weitergegeben werden. Eine auszugsweise Veröffentlichung ist ohne schriftliche Genehmigung der LUBW nicht gestattet.

**EMAS** 

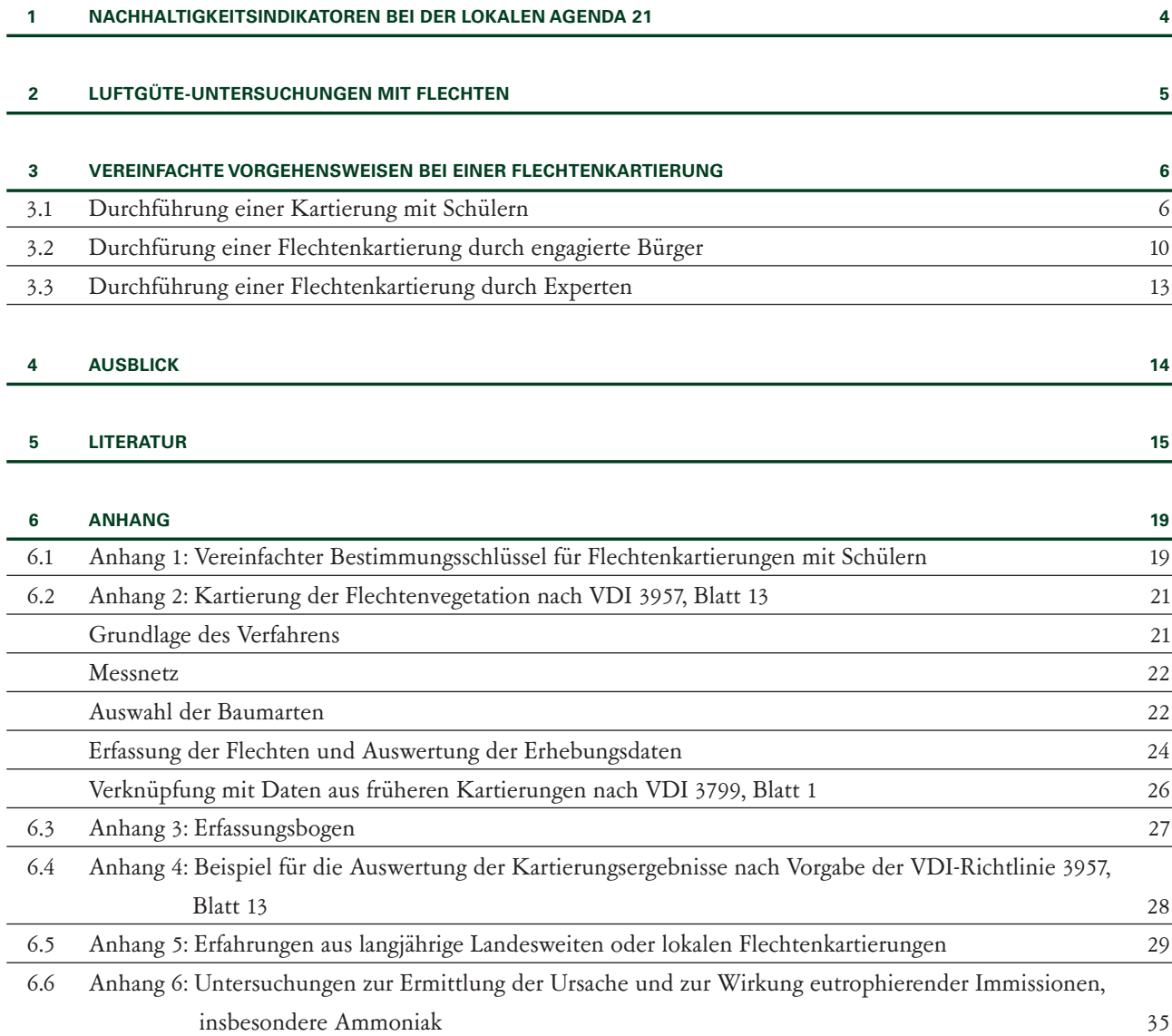

# **1 Nachhaltigkeitsindikatoren bei der Lokalen Agenda 21**

Um den Kommunen und Landkreisen die weitere Arbeit im Rahmen der Lokalen Agenda 21 zu erleichtern, haben die Länder Baden-Württemberg, Bayern, Hessen und Thüringen in einem gemeinsamen Projekt ein System von Nachhaltigkeitsindikatoren entwickelt. Im "Leitfaden – Indikatoren für die Lokalen Agenda 21" [1] wurde dieses einheitliche, aber dennoch flexibel an die spezifischen Verhältnisse anpassbare System im November 2000 veröffentlicht.

Mit diesem System stehen geeignete Messgrößen und Indikatoren für die Bewertung der nachhaltigen Entwicklung zur Verfügung,

die für ein regelmäßiges Monitoring und eine Kontrolle der Auswirkungen von langfristig angelegten Planungs- und Entwicklungsstrategien unverzichtbar sind.

Der Leitfaden geht auf den (Bio-) Indikator "Veränderung des Bestandes an Flechten" aus dem Bereich Ökologie näher ein und stellt zwei unterschiedliche Vorgehensweisen zur Erfassung der Flechtenvegetation vor. Beispiele zeigen die Möglichkeiten auf, wie von verschiedenen engagierten Gruppen dieses Thema im Rahmen der Lokalen Agenda 21 bearbeitet werden kann.

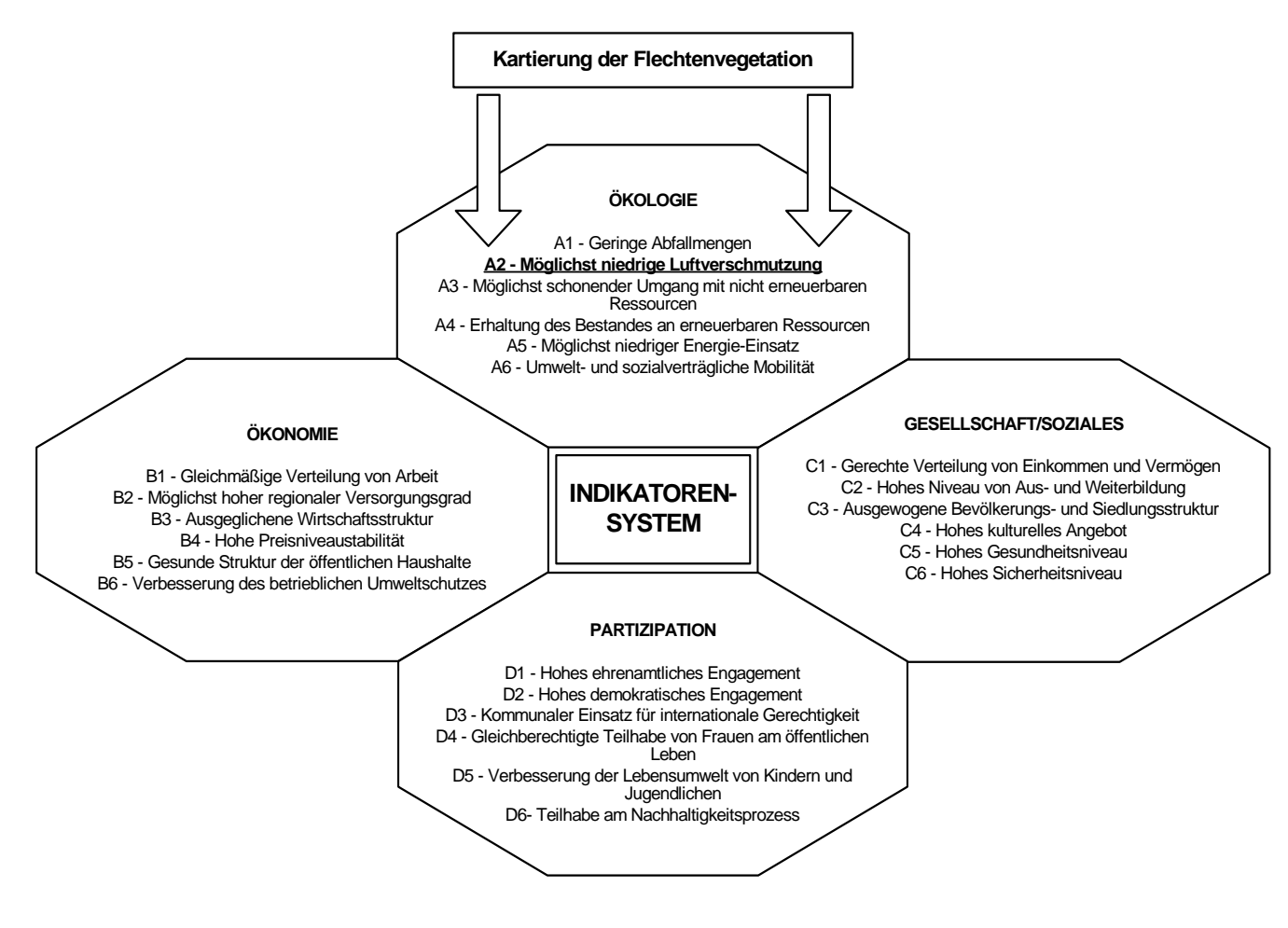

Abb. 1: Übersicht über das Indikatorensystem des Leitfadens "Indikatoren für die Lokale Agenda [1].

## **2 Luftgüte-Untersuchungen mit Flechten**

Die an Bäumen vorhandene Flechtenvegetation wird seit vielen Jahren in der praktischen Luftreinhaltung im Rahmen von Umweltverträglichkeitsuntersuchungen, Immissions-Wirkungskatastern oder in der Regional-/Stadtplanung, erfolgreich zur Ermittlung und Abgrenzung von belasteten Gebieten sowie zur langfristigen Dokumentation von Veränderungen in der Umweltbelastung eingesetzt [2, 3, 4]. Flechten eignen sich für diesen Zweck besonders gut, weil sie trotz ihrer enormen Widerstandsfähigkeit gegenüber natürlichen Umwelteinflüssen äußerst empfindlich auf die durch den Menschen verursachten Veränderungen ihres Lebensraumes reagieren. Sie werden sowohl von wirkungsrelevanten Schadstoffen in der Luft als auch von den am Standort herrschenden ökologischen Bedingungen (Temperatur, Luftfeuchtigkeit usw.) beeinflusst. Gegenüber chemischphysikalischen Messmethoden, bei denen die Konzentration eines Schadstoffes in einem bestimmten Zeitraum ermittelt wird, zeigen sie die durch Luftschadstoffe hervorgerufenen langfristigen pflanzenschädigenden Gesamtwirkungen am untersuchten Standort an.

Auf chronische, leichte Einwirkungen von Luftschadstoffen reagieren die Flechten zunächst mit unsichtbaren Schädigungen, z.B. Stoffwechselveränderungen. Die Folge ist eine verminderte Vitalität und Konkurrenzkraft, wobei die einzelnen Flechtenarten unterschiedlich stark reagieren. Empfindliche Arten werden dadurch allmählich aus Flechtengemeinschaften verdrängt. Bei höheren Immissionsbelastungen treten dann aber auch schnell sichtbare Schädigungen auf, die bis zum Absterben führen können.

Die Kartierung des Flechtenvorkommens gibt rasch und mit relativ geringem Aufwand einen Überblick über die lufthygienische Situation des untersuchten Gebietes. Zur Erfassung der natürlichen und anthropogenen Veränderungen der Umweltbedingungen mit Hilfe der Flechten benötigt man aber standardisierte Methoden, mit denen sich über einen längeren Zeit

raum vergleichbare Datenreihen erheben lassen. Zu diesem Zweck legte der VDI 1995 in der Richtlinie 3799, Blatt 1 [5], ein geeignetes Verfahren zur Flechtenkartierung und zur Ermittlung der Luftgüte fest. Diese Richtlinie wurde 2005 aufgrund der geänderten Immissionssituation ersetzt durch VDI-Richtlinie 3957, Blatt 13 [6] (siehe Kap. 3.3).

> VDI – Verein Deutscher Ingenieure (2005): Biologische Messverfahren zur Ermittlung und Beurteilung der Wirkung von Luftverunreinigungen mit Flechten (Bioindikation): Kartierung der Diversität epiphytischer Flechten als Indikator für Luftgüte. Berlin: Beuth Verlag.

> Detaillierte Beschreibung für die standardisierte Vorgehensweise bei der Durchführung einer Flechtenkartierung; Angaben über Baumartengruppen und zur Auswertung; Bewertungstabellen zur Ableitung der Luftgüte-Bewertung; Vorgaben für den Aufnahmebogen; Beispiele für die Auswertung und Bewertung.

Für eine Kartierung mit dieser Methode braucht man eine gute Artenkenntnis und Erfahrung auf diesem Arbeitsgebiet. Damit nun aber auch z.B. Schüler-Gruppen innerhalb eines bestimmten Zeitraumes Flechtenkartierungen erfolgreich durchführen können, wurde im Rahmen eines Schulprojektes eine vereinfachte Erhebungsmethode entwickelt [7]. Diese Methode soll im folgenden Kapitel zusammen mit einem Beispiel vorgestellt werden.

> Bartholmeß und John (2001): Flechten – Bioindikatoren für die Qualität der Luft. 2. Auflage. Stuttgart: Verlag S. Naglschmid.

> Bestimmungsschlüssel mit Lupenvergrößerungen der Flechten; Einstufung der Luftqualität anhand der vorkommenden Flechten; Angabe der Toxitoleranz;

# **3 Vereinfachte Vorgehensweisen bei einer Flechtenkartierung**

Für die Durchführung einer Flechtenkartierung im Rahmen der Lokalen Agenda 21 sind – je nach den örtlichen Gegebenheiten – nun verschiedene Vorgehensweisen denkbar:

- Umfang der Kartierung:
	- Flächendeckende Kartierung eines kommunalen Gebietes
	- Kartierung ausgewählter Rasterflächen oder Messpunkte (Referenz-/Dauer-Messflächen/-punkte).

### **3.1 DURCHFÜHRUNG EINER KARTIERUNG MIT SCHÜ-LERN**

Die Vorgehensweise bei einer Kartierung mit Schülern hängt stark davon ab, in welchem Rahmen diese Untersuchung stattfindet. Eine Bio-AG hat z.B. mehr Zeit als eine Schulklasse, die diese Aktion innerhalb einer Projektwoche macht. Auch stehen neben dem Thema "Umweltschutz" andere Lernziele wie selbständiges Arbeiten bzw. Arbeiten im Team, Arbeiten mit dem PC, Kontakte zu Ämtern oder wissenschaftlichen Einrichtungen aufnehmen zwecks Informationsbeschaffung usw. im Vordergrund (siehe [8]).

Aber auch in relativ kurzer Zeit kann mit Schülern erfolgreich eine Kartierung der Flechtenvegetation durchgeführt werden, wie das Beispiel der Schulklasse 6b/1985 des Neuen Gymnasiums in Stuttgart-Feuerbach zeigt. Unter der Leitung ihrer Biologie-Lehrerin Edeltraud John hat diese Klasse nach entsprechender Vorbereitung in 4 Tagen auf insgesamt 15 Messflächen die Flechtenvegetation in ihrem Stadtteil untersucht. Ausführliche Hinweise zu diesem Projekt, zur Durchführung der Kartierung und

- Durchführung der Kartierung:
	- durch Schulklassen
		- (hierbei jeweils Anleitung und Betreuung der Gruppen und wissenschaftliche Begleitung des Projektes durch einen Flechten-Spezialisten)
	- durch aktiv an der Lokalen Agenda 21 beteiligte Bürger
	- durch einen Flechten-Spezialisten.

die Ergebnisse sind in einer kleinen Publikation zusammengestellt [8]. Der verwendete Bestimmungsschlüssel wurde separat veröffentlicht [7].

> Bartholmeß und John (1997): Luftqualität selbst bestimmt – Flechtenkartierung. Stuttgart: Verlag S. Naglschmid.

> Beschreibung der Grundlagen zur Biologie von Flechten und Erläuterungen zur Kartierung; Bestimmungsschlüssel für ausgewählte Arten; Artenbeschreibung mit Angaben zur Toxitoleranz; Beschreibung der Vorgehensweise für die Kartierung durch Schüler (Lernziele, Hilfsmittel etc.), Auswertung und Interpretation; Darstellung der Ergebnisse anhand von Auswertebögen und Karten;

Um mit Schülern z.B. im Rahmen einer Projektwoche, bei der nur ein begrenzter Zeitraum zur Verfügung steht, eine Flechtenkartierung durchführen zu können, ist es sinnvoll,die zu erfassenden Flechten auf gut zu bestimmende Arten zu begrenzen. Im

Rahmen eines derartigen Schulprojektes entstand so ein Bestimmungsschlüssel, der insgesamt 16 Flechtenarten/-gruppen enthält, die im süddeutschen Raum sehr häufig vorkommen, zum anderen aber auch ganz charakteristische Hinweise über die Umweltbelastung geben [7].

In diesem, in Anhang 1 abgebildeten Bestimmungsschlüssel, gelangt man über den Flechtentyp, d.h. die Wuchsform Strauch-/Blatt-/Krustenflechte, zu den charakteristischen Kennzeichen, mit denen innerhalb der drei Gruppen anhand der Farbe, der Form oder anatomischen Besonderheiten der Flechten die Art bestimmt werden kann. Die einzelnen Flechtenarten sind dann – je nach Empfindlichkeit gegenüber Luftverunreinigungen – in verschiedene Luftgüte-Gruppen mit entsprechender farbiger Kennzeichnung eingeteilt. Die Strauchflechten der Gattung Usnea (Usnea spec.) und Ramalina farinacea weisen z.B. auf eine sehr niedrige Belastung hin ("Luft sehr gut" - violett). Außerdem ist für jede Gruppe ein Schwefeldioxid (SO<sub>2</sub>)-Gehalt der Luft (bzw. Wertebereich) angegeben, der aus dem Vorkommen dieser Flechten abgeleitet werden kann (nach [9] und [10]).

Zur Vorbereitung der eigentlichen Flechtenkartierung ist genügend Zeit für den Erwerb einer ausreichenden Artenkenntnis einzuplanen. Beispielsweise können die Schüler auf Lerngängen, Schulausflügen usw. mit den Flechten vertraut gemacht werden. Die wissenschaftlichen Namen stellen dabei kein Problem dar, sie werden von den Schülern wie Vokabeln gelernt.

Für die Bestimmung der Flechtenarten sind Leuchtlupen mit 8 bis 10facher Vergrößerung sehr hilfreich, außerdem die Bestimmungsbücher von Wirth [11], Kirschbaum und Wirth [12] sowie Wirth und Düll [13] mit ausgezeichneten Photos.

> Wirth, V. (1995): Die Flechten Baden-Württembergs. 2 Bände. Stuttgart: Ulmer.

> Ausführliche Beschreibung der Grundlagen zur Biologie von Flechten und Erläuterungen zur Kar

tierung; Bestimmungsschlüssel; Artenbeschreibung der Flechten; Verbreitungskarten;

Kirschbaum und Wirth (1995): Flechten erkennen – Luftgüte bestimmen. Stuttgart: Ulmer.

Kurze Einführung zur Biologie der Flechten; zusammengefasste Beschreibung des Kartierungsverfahrens nach VDI 3799, Blatt 1; Bestimmungsschlüssel für die in der VDI-Richtlinie genannten Flechtenarten, mit Bildern und Angaben zur Ökologie und Toxitoleranz;

Wirth und Düll (2000): Farbatlas Flechten und Moose. Stuttgart (Hohenheim): Ulmer.

Kurze Einführung in die Biologie, das Sammeln und Bestimmen der Flechten und Moose; Bestimmungsschlüssel und Bestimmungsteil mit Photos für die zwei Pflanzengruppen;

Wenn in der Schule die Möglichkeit besteht, können auch im Internet Web-Seiten mit Photos von Flechten aufgerufen werden, so z.B.:

> http://kmubserv.tg.fh-giessen.de/pm/kirschbaum http://www.lichenology.info http://www.uklichens.co.uk/species%20gallery.html http://www.boga.ruhr-uni-bochum.de/spezbot/ flechten.html (Stand: 05.08.2009)

Vor der eigentlichen Kartierung gibt es einiges vorzubereiten:

- Vermittlung von Fachwissen (Bioindikation, Luftverunreinigung, pH-Wert der Rinde usw.)
- Karten erstellen (Übersichtskarte erstellen, die 1 km x 1 km große Untersuchungsflächen bestimmen)
- Erarbeitung einer Arbeitsanleitung zur Flechtenkartierung
- Zusammenstellen der Kartierungstasche (Kompass, Lupe, Karten, Anleitung, Protokollblätter (siehe Abb. 2)
- Einteilung der Schüler in kleine Gruppen mit je 2 – 3 Schülern
- Zuweisung der Untersuchungsflächen
- Festlegen eines Zeitplans für die Kartierung und Auswertung.
- *Abb. 2: Protokollblatt für die Kartierung mit dem vereinfachten Bestimmungsschlüssel (Quelle: [8]) Kennzeichnung der Luftqualität: A stark belastet (braun) / B belastet (rot) C mäßig belastet (gelb) / D gering belastet (grün) E Luft gut (blau) / F Luft sehr gut (violett)*

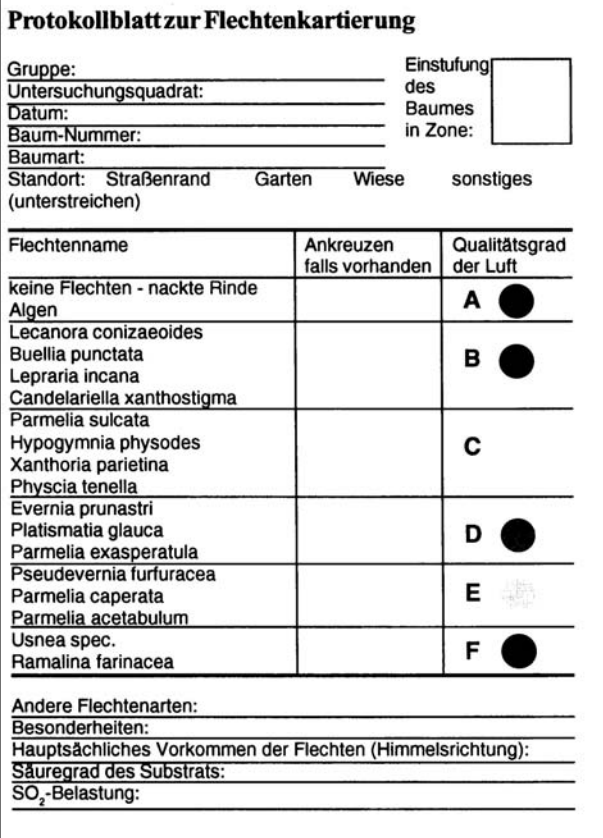

Die wichtigsten Vorgaben für die Durchführung der Kartierung sind:

- mindestens 10 Bäume pro Untersuchungsfläche auswählen (je mehr Bäume kartiert werden, umso feiner kann das Ergebnis dargestellt werden)
- Kartierung möglichst an Linden, Eschen, Pappeln, Eichen oder allen Obstbäumen (nicht kartiert werden sollten Nadelbäume, Birken, Buchen, Kastanien)
- sorgfältiges Ausfüllen des Protokollbogens
- Erfassung der Flechten in einer Höhe von 0,5 bis 2,0 m am Stamm

 nur mit dem Bestimmungsschlüssel sicher erkannte Flechten notieren.

Die Auswertung der Kartierung erfolgt anhand der ausgefüllten Protokollbögen:

- Ermittlung der anspruchsvollsten Flechten, die am jeweiligen Baum gefunden wurde, und Zuordnung zur Luftqualitätszone A bis F
- Eintragen des entsprechenden Buchstabens auf den Protokollbogen
- Eintragen der Baum-Standorte in der Karte
- Farbige Kennzeichnung der Standorte mit der jeweils ermittelten Luftqualität (Karten mit Grob-, Feinraster herstellen)
- Zusammenfassen der Ergebnisse in einer Luft-

gütezonen-Karte (vgl. Abb. 2)

■ Interpretation der Kartierungsergebnisse in Bezug auf die Luftbelastung, Topographie, Windverhältnisse und die Nutzungsstrukturen (Wohn-/Industriegebiete, Landwirtschaft usw.) im untersuchten Gebiet.

Seit Mitte der 80er Jahre ist aber die SO<sub>2</sub>-Belastung der Luft in Mitteleuropa durch Luftreinhaltemaßnahmen deutlich gesunken. So liegen die SO<sub>2</sub>-Konzentrationen in Süddeutschland in der Regel unter 10  $\mu$ g/m<sup>3</sup> Luft. Die Konzentrationen anderer Schadstoffe haben im selben Zeitraum dagegen zugenommen, z.B. die der Stickoxide (NO,  $NO<sub>2</sub>$ ) oder Staub. Deshalb wurde der Bestimmungsschlüssel im Jahr 2001 dahingehend ergänzt, dass zusätzlich die Empfindlichkeit der Flechten gegenüber Luftverunreinigungen (=Toxitoleranz, T) nach Wirth [14] angegeben ist. Ein Wert von  $T = 1$  entspricht dabei einer sehr geringen Toxitoleranz, d.h. Flechte ist extrem empfindlich gegen Umweltbelastung, ein Wert von  $T = 9$  bedeutet dagegen eine sehr hohe Toxitoleranz (äußerst unempfindlich) (vgl. Anhang 1). Da eine Beurteilung der Luftgüte anhand der  $SO_2$ -Empfindlichkeit aus oben genannten Gründen nicht mehr sinnvoll ist, lässt sich aber die lufthygienische Situation alternativ anhand der Toxitoleranz-Tabelle für das untersuchte Gebiet differenzieren.

Bei der Auswertung der Erhebungsdaten ermittelt man nun die empfindlichste Flechte, die an dem kartierten Baum gefunden wurde. Kommt z.B. neben anderen Arten auch die Strauchflechte Pseudevernia furfuracea oder die Blattflechte Parmelia caperata vor, nicht aber Usnea spec. oder Ramalina farinacea, so ist dieser Baum der Stufe "F" (Luft gut) zuzuordnen und bekommt damit eine blaue Markierung (vgl. Abb. 2).

Auf der Karte werden dann die Standorte der Bäume ermittelt und entsprechend der Auswertung des Protokollbogens farbig gekennzeichnet. Damit erhält man ein Grobraster der Luftqualität. Kartiert man genügend Bäume, so kann man dann in der Karte aus der Verteilung der einzelnen Luftqualitätsstufen auch die Flächen um die kartierten Bäu-

me farbig eintragen und dabei von Baum zu Baum Übergänge herstellen, so dass man zum Schluss ein Feinraster der Luftqualität erhält.

### Fazit dieser Untersuchung:

- Auch mit niedrigeren Klassenstufen kann man innerhalb kurzer Zeit mit Hilfe einer vereinfachten Methode eine Flechtenkartierung durchführen und sehr gute Ergebnisse erzielen.
- Eine starke Motivation ergibt sich durch das Einbeziehen des direkten Wohn-Umfeldes der Schüler in die Kartierung.
- Schüler können die ausgewählten Flechtenarten – nach einer entsprechenden Vorbereitungsphase – sicher bestimmen.
- Auch mit dieser relativ einfachen Methode lassen sich innerhalb eines kommunalen Gebietes Zonen unterschiedlicher Luftgüte abgrenzen.

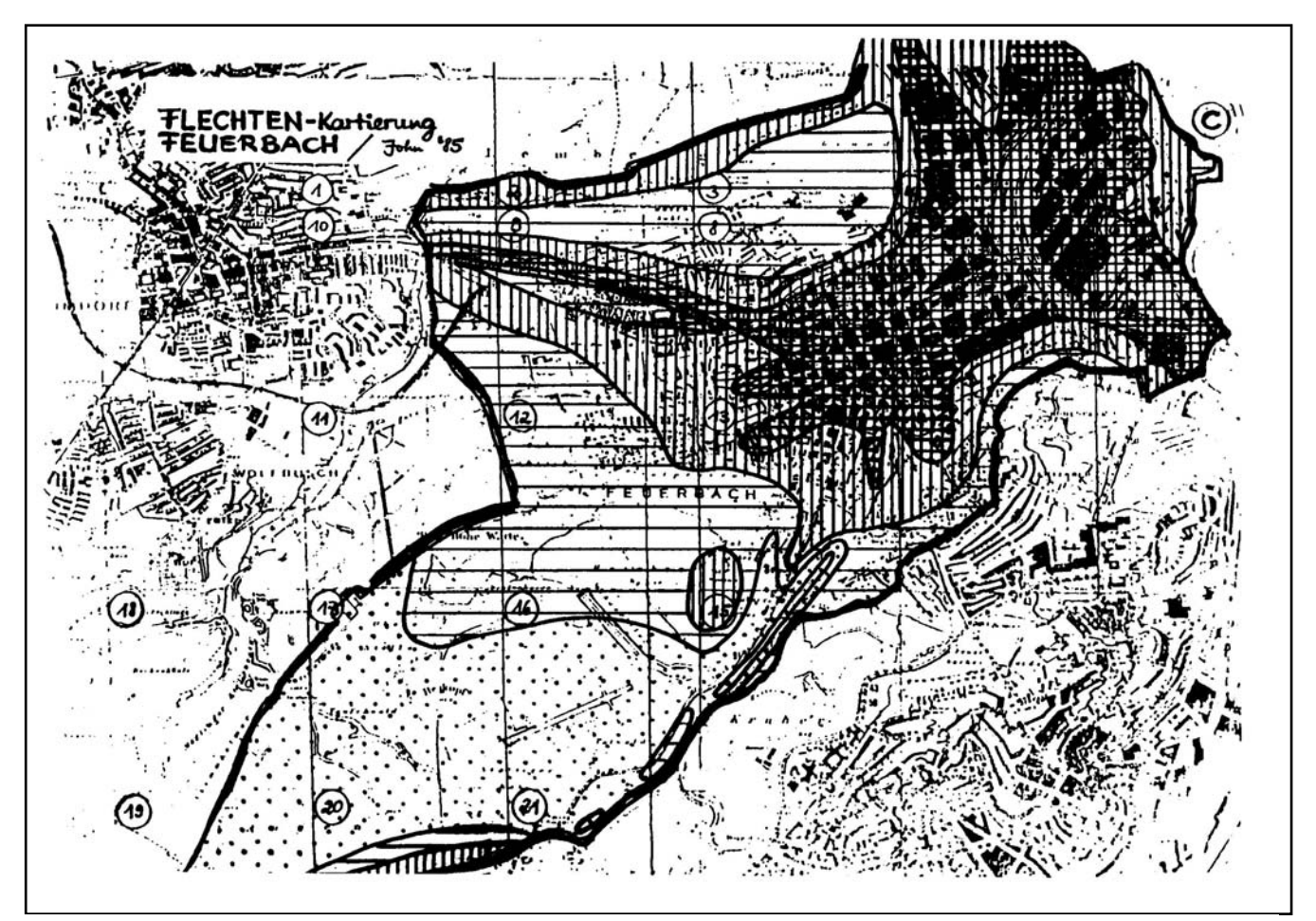

*Abb. 3: Luftgütezonen in Stuttgart-Feuerbach (Quelle: [8]). (Je dichter die Schraffur/Kennzeichnung, desto ungünstiger ist die lufthygienische Situation.)* 

### **3.2 DURCHFÜHRUNG EINER FLECHTENKARTIERUNG DURCH ENGAGIERTE BÜRGER**

Als erstes Beispiel soll hier die Arbeit der Projektgruppe "Naturkundebuch" an der Volkshochschule Ostfildern vorgestellt werden. Diese Gruppe mit insgesamt 9 Mitgliedern hat 1994/95 eine flächendeckende Kartierung der Flechtenvegetation auf der gesamten Gemarkung der Stadt Ostfildern durchgeführt, fachlich unterstützt von Dr. Harald Bartholmeß.

Das Ergebnis wurde 1996 in einem Bericht und später auch in einer Broschüre veröffentlicht [15].

Als Kartiermethode wurde ganz bewusst das aufwändige, aber wissenschaftlich anerkannte Verfahren nach VDI 3799, Blatt 1, gewählt, weil mit mehreren Kartiertrupps gearbeitet und die Ergebnisse zusammengefasst werden konnten, die vorgelegten Ergebnisse jederzeit überprüfbar waren und später mit den Daten aus Wiederholungskartierungen oder den Ergebnissen anderer aktueller Kartierungen in der Region verglichen werden können.

Der Ablauf des Projektes "Flechtenkartierung" gestaltete sich dann wie folgt:

### Vorbereitungsphase

- Allgemeine Einführung zum Thema "Bioindikation mit Flechten" und Einarbeitung in dieses Thema
- Erläuterung der Vorgehensweise bei der Kartierung nach VDI 3799, Blatt 1
- Gemeinsame Übungen zum Bestimmen der Flechten anhand von gesammelten Exemplaren bzw. vor Ort an Obstbäumen mit einschlägiger Literatur [7, 8, 11, 12, 16]
- Aufteilung anstehender Arbeiten auf die einzelnen Mitglieder (z.B. Besorgen von Kopien der Flurkarten im Maßstab 1:2.500 zur Dokumentation der Standorte der erfassten Bäume beim Planungsamt der Stadt, Erstellung von Aufnahme- (Kartier-)Bögen mit dem Textverarbeitungsprogramm Word).

### Durchführung der Kartierung

- Aufteilen der Kartierungsflächen auf die einzelnen Mitglieder
- Baumauswahl
- Bestimmung der vorhandenen Flechten und ihrer Frequenz
- Photografische Dokumentation charakteris tischer Flechtenarten
- Erfahrungsaustausch und ggf. Korrektur der Vorgehensweise z.B. aufgrund fehlender Trägerbäume
- Gemeinsame Überprüfung und Bestimmung unbekannter bzw. nicht sicher bestimmter Arten anhand gesammelter Exemplare oder auch direkt vor Ort

### Auswertung der erhobenen Daten

- Zusammentragen der Aufnahmebögen
- **Erstellen einer Artenliste**
- Statistische Auswertung nach VDI 3799, Blatt 1 mit Hilfe des Tabellenkalkulations programms EXCEL
- Erstellen einer Luftgütekarte und Ausweisung von Zonen gleicher Luftbelastung (vgl. Abb. 4).

### Berichterstellung

- Aufteilung der Arbeiten je nach Möglichkei ten der Mitglieder (Erstellen des Textes, von Zeichnungen und Karten usw.)
- Gemeinsame Durchsprache des Berichtes und Erstellen der endgültigen Fassung
- Werbung von Sponsoren zur Finanzierung der Broschüre
- Vorstellung der Ergebnisse im Rahmen einer VHS-Veranstaltung.

Wichtige Erfahrungen aus diesem Projekt waren:

 Auch bei sehr geringen oder gar keinen Artenkenntnissen ist bei entsprechendem Engagement der Beteiligten ein derartiges Projekt durchführbar.

- Die fachliche Unterstützung durch einen Flechten-Spezialisten bei der Einweisung in die Vorgehensweise bei der Flechtenkartierung und vor allem beim Bestimmen der Flechtenarten wurde als sehr hilfreich empfunden.
- Das Kennenlernen der häufigsten Flechtenarten und das sichere Bestimmen erforderte mehr Zeit als ursprünglich geplant, insbesondere, wenn die Flechten in einem suboptimalen bis geschädigten Zustand vorkamen. Die Bestimmungsübungen und die dabei erworbenen Sicherheit trugen aber zum Erfolg der Kartierung bei. Eine wesentliche Hilfe war das Bestimmungsbuch von Kirschbaum und Wirth [12], das demnächst in einer neuen Auflage erscheint. Außerdem half
- ein vereinfachter, auf die häufigsten im süddeutschen Raum vorkommenden Flechten beschränkter Bestimmungsschlüssel beim Einstieg in diese Materie (http://www.umweltwirkugen.de/downloads/ bestimmungsschluessel-neu.pdf).

Als weiteres Beispiel ist die im Jahr 2004 im Stadtgebiet von Ludwigsburg im Rahmen der Lokalen Agenda Kartierung der Flechtenvegetation durch eine Gruppe interessierter Bürgerinnen und Bürger zu nennen. Aus den erhobenen Daten resultiert die in Abb. 5 dargestellte Luftgütekarte.

Der Ablauf der Kartierung gestaltete sich analog der Vorgehensweise in Ostfildern. Die meisten Fragen ergaben sich auch hier bei der Bestimmung der Flechten vor Ort.

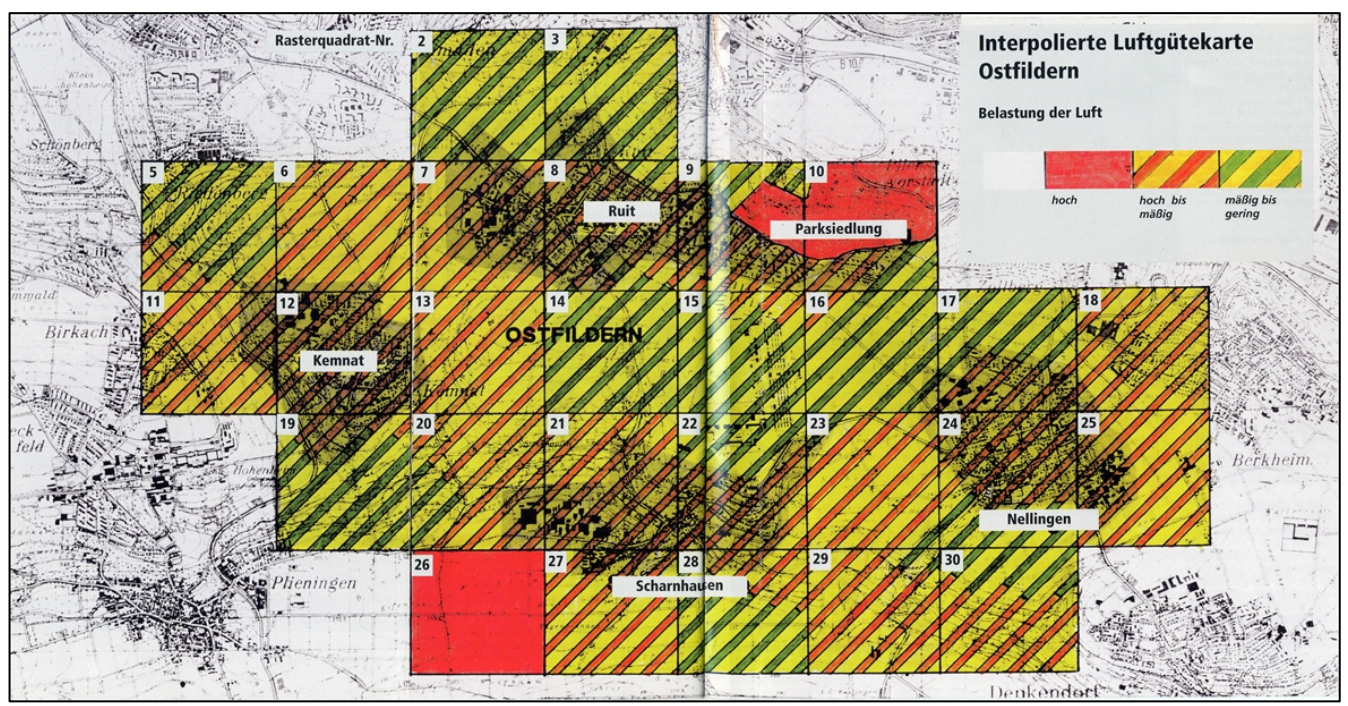

*Abb. 4: Luftgütewerte der Rastermessflächen in Ostfildern 1996 [15] Die statistische Auswertung ergab folgende Einteilung der Luftgüteklassen (Klassenbreite = 10,3): Luftgüteklasse 1: LGW 10,43 – 20,86 Luftbelastung: hoch Luftgüteklasse 2: LGW 20,86 – 31,29 Luftbelastung: hoch bis mäßig Luftgüteklasse 3: LGW 31,29 – 41,72 Luftbelastung: mäßig bis gering.* 

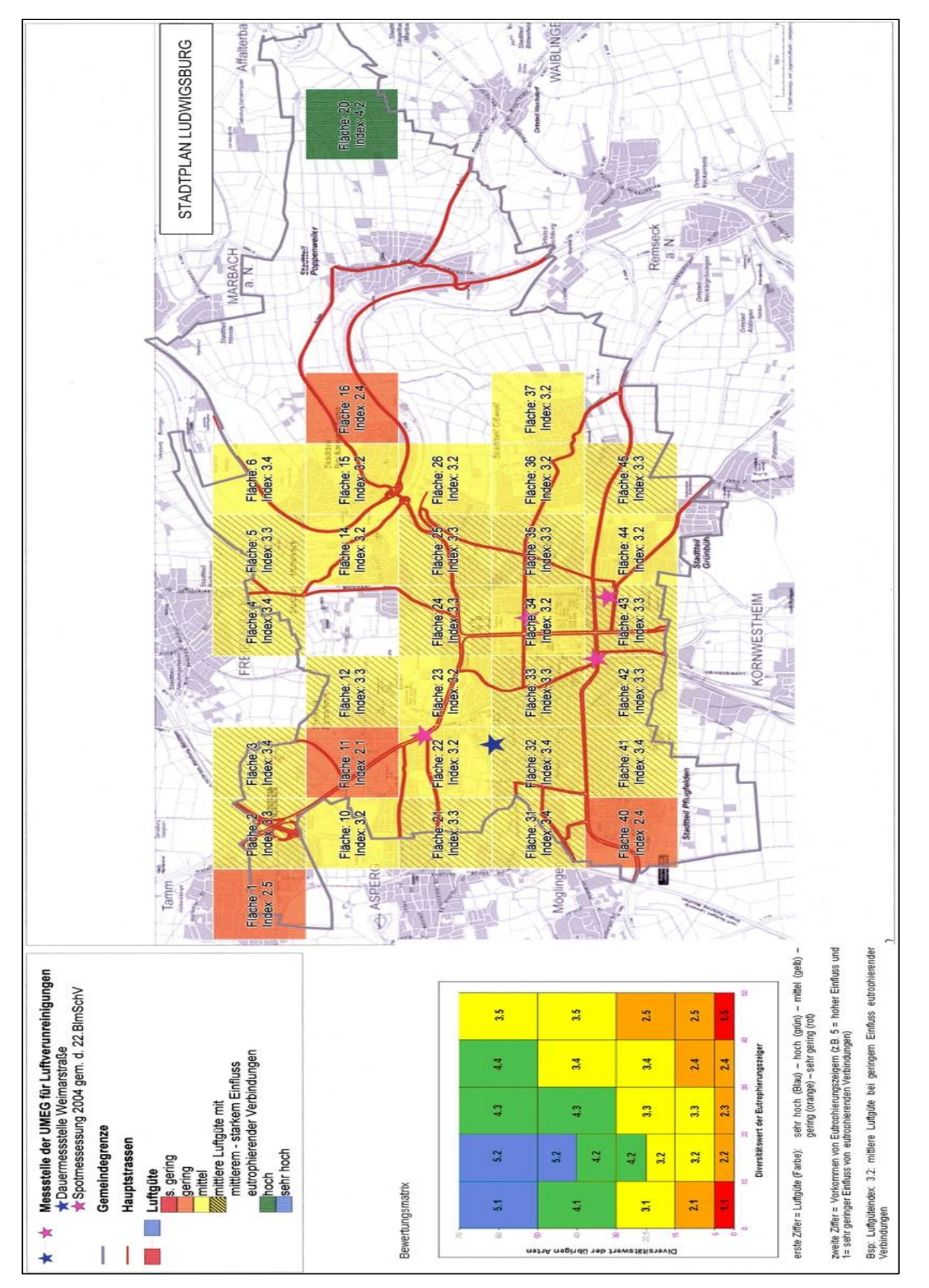

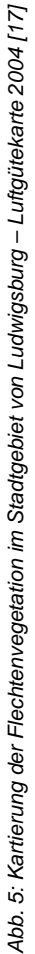

Zur Erfassung von Veränderungen des Bestandes an Flechten bzw. des Ausmaßes der Luftverschmutzung wird im "Leitfaden – Indikatoren im Rahmen einer Lokalen Agenda 21" [1] auf die Kartierungsmethode nach **VDI-Richtlinie 3799, Blatt 1** [5], verwiesen.

Diese Methode wurde 2005 durch ein neues Verfahren abgelöst, das in der **VDI-Richtlinie 3957, Blatt 13** [6], veröffentlicht wurde. Ursache dieser Ablösung waren die Veränderungen in Art und Konzentration der Luftverunreinigungen in den vergangenen 10 bis 20 Jahren und die dadurch bedingten Veränderungen des Arteninventars bei den baumbewachsenden Flechten, insbesondere durch eutrophierende Luftverunreinigungen. Auch bei dem neuen Verfahren wird das Ausmaß der Umweltbelastung in einem Untersuchungsraum durch die Verbreitung und Häufigkeit (Frequenz) der vorkommenden Flechtenarten in einer definierten Kartierungsfläche ermittelt ("Frequenz-Methode"). Die Aus- und Bewertung der Kartierungsdaten erfolgt nun aber nach einem anderen Schema.

Bei früher eingesetzten Verfahren, bei denen z.B. der Deckungsgrad oder die Vitalität von Flechten geschätzt wurde, ließen sich die Kartierungsdaten mehrerer Flechtenkartierer aufgrund ihrer individuellen Einschätzungen nicht zusammenfassen oder vergleichen. Im Gegensatz dazu stellt die Ermittlung der Häufigkeit eine einfache und objektive Art der Daten-Erhebung dar. Es ist also möglich, eine Kartierung auch von mehreren Personen durchführen zu lassen,

vergleichbare Artenkenntnisse vorausgesetzt, oder verschiedene Kartierungen miteinander zu vergleichen. Diese Methode zeichnet sich somit durch ein hohes Maß an Objektivität, Reproduzierbarkeit und Praktikabilität aus. Der Einsatz dieses Kartierungsverfahrens erfordert aber auch eine entsprechende Erfahrung, insbesondere bei der Bestimmung von Flechten und bei der Auswertung der Ergebnisse.

Eine kurze Einführung in dieses Verfahren ist in Anhang 2 beigefügt.

Ergebnisse und **Erfahrungen aus flächendeckenden Kartierungen** der Flechtenvegetation über große regionale Gebiete oder ganze Bundesländer – auch unter dem Aspekt der zeitlichen Entwicklung des Bestandes – gibt es aus Kartierungen in Hessen, Bayern, Baden-Württemberg, Niedersachsen und Nordrhein-Westfalen. Anhang 5 enthält hierzu eine Zusammenfassung.

Für die im Hinblick auf die für die Entwicklung der Flechtenvegetation besonders im Blickfeld stehenden eutrophierenden Luftverunreinigungen sind im Anhang 6 Informationen über die Quellen (insbesondere für Ammoniak) und ihre Wirkungen zusammengestellt.

## **4 Ausblick**

Engagierte Bürger oder Schul-/Jugend-Gruppen können mit dem Bioindikationsverfahren "Kartierung der Flechtenvegetation" die Wirkung von Umweltbelastungen erfolgreich untersuchen und damit Daten für den Teil A2 des Indikatorensystems "Möglichst geringe Luftverschmutzung – Indikator: Veränderung des Bestandes an Flechten" bereitstellen.

Neben der in VDI 3957, Blatt 13, niedergelegten Vorgehensweise steht hierzu auch eine vereinfachte Kartierungsmethode zur Verfügung.

Die Ergebnisse von Flechtenkartierungen geben nicht nur einen Überblick über die langfristige Gesamtwirkung von Luftverunreinigungen in einem kommunalen Gebiet. Mit ihrer Hilfe kann außerdem die Nachhaltigkeit von Luftreinhaltemaßnahmen nachgewiesen und bei nicht zufrieden stellenden Ergebnissen die Ableitung von Maßnahmen zur Verbesserung der Umweltsituation unterstützt werden. Und nicht zuletzt wird durch die aktive Beteiligung der Bürger das Umweltbewusstsein der Bevölkerung gefördert.

### **Kontaktadresse**

für nähere Informationen zu den beschriebenen Kartierungsmethoden, zu Bestimmungshilfen (Bücher, vereinfachter Bestimmungsschlüssel, Bildertafeln usw.), zur Auswertung einer Flechtenkartierung und zu den genannten Literaturzitaten:

FACHBERATUNG UMWELTWIRKUNGEN

Dr. Harald Bartholmeß Schachtelhalmweg 48 70599 Stuttgart

Telefon 0711/45 67 285 Fax: 0711/45 67 286 E-Mail: 1086-706@online.de Internet: www.umweltwirkungen.de

## **5 Literatur**

- [1] UVM Baden-Württemberg, STMLU Bayern, HMULF Hessen und TMLNU Thüringen (Hrsg.): Leitfaden – Indikatoren im Rahmen einer LOKALEN AGENDA 21. 79 S. Nov. 2000. ISBN 3-89274-207-3.
- [2] Bartholmeß, H. (2000): Wirkungsbezogene Langzeitbeobachtung von Umweltbelastungen – Flechtenkartierungen im Umweltmonitoring-Programm Esslingen/Altbach 1983 – 1998. Gefahrstoffe – Reinh. Luft 60, Nr. 9, S. 361 – 366.
- [3] Hessischer Minister für Umwelt und Reaktorsicherheit (Hrsg.): Luftreinhalteplan Untermain - Bericht über die Erhebungen der Emissionen, Immissionen und Wirkungen sowie Maßnahmenplan zum Luftreinhalteplan. Wiesbaden, 1988. ISBN 3-89274- 019-4.
- [4] Ministerium für Raumordnung und Umwelt des Landes Sachsen-Anhalt: Luftreinhalteplan Untersuchungsgebiet 6 – Großraum Dessau-Wittenberg-Bitterfeld – Band 2: Immissions- und Wirkungskataster. Magdeburg, 1998.
- [5] VDI-Richtlinie 3799, Blatt 1 (1995): Messen von Immissionswirkungen: Ermittlung und Beurteilung phytotoxischer Wirkungen mit Flechten - Flechtenkartierung zur Ermittlung des Luftgütewertes (LGW). Beuth-Verlag, Berlin.
- [6] VDI-Richtlinie 3957, Blatt 13 (2005): Biologische Messverfahren zur Ermittlung und Beurteilung der Wirkung von Luftverunreinigungen auf Flechten (Bioindikation) - Kartierung der Diversität epiphytischer Flechten als Indikator für die Luftgüte. Berlin: Beuth Verlag.
- [7] Bartholmeß und John (2001): Flechten Bioindikatoren für die Qualität der Luft. 2.

 Auflage. Stuttgart: Verlag S. Naglschmid. ISBN 3-925342-12-5.

[8] Bartholmeß, H. und E. John (1997): Luftqualität selbst bestimmt – Flechtenkartierung: Ein Leitfaden für die erfolgreiche Umweltarbeit mit Jugendlichen und interessierten Erwachsenen. Stuttgart: Verlag S. Naglschmid. ISBN 3-925342-12-5.

> Der Leitfaden gibt eine kurze Einführung zum Vorkommen, zur Lebensweise und Biologie von Flechten sowie ihrer Verwendung. Es wird gezeigt, wie man Flechten in verschiedenen biologischen Messverfahren einsetzen kann. Ein Schwerpunkt des Buches ist der Bestimmungsschlüssel, in dem ausgewählte Arten mit Angaben zur Empfindlichkeit gegenüber Luftverunreinigungen beschrieben und mit einem Bild vorgestellt werden. Ausführlich stellen die Autoren die Vorgehensweise einer Kartierung vor, die im Rahmen einer Projektwoche von Schülern in Stuttgart durchgeführt wurde (mit Angaben zu Lernzielen, Hilfsmitteln sowie zur Auswertung, Interpretation und Darstellung der Ergebnisse anhand von Auswertebögen und Karten).

- [9] Hawksworth, D.L. und F. Rose (1970): Qualitative scale for estimating sulphur dioxide air pollution in England and Wales using epiphytic lichens. Nature, Vol. 227, 145 – 148.
- [10] Hawksworth, D.L. und F. Rose (1976): Lichens as pollution monitors. London: Arnold.
- [11] Wirth, V. (1987): Die Flechten Baden-Württembergs. Stuttgart: Ulmer. ISBN 3- 8001-3305-9. Wirth, V. (1995): Die Flechten Baden-Württembergs (2 Bände). Stuttgart: Ulmer (2. Auflage). ISBN 3-8001-3325-3.

Der Autor, einer der besten Flechtenkenner Deutschlands, gibt in diesem Buch eine ausführliche Einführung in die Grundlagen der Flechtenkunde und zeigt in allgemein verständlicher Form auf, wie man Flechten anhand ihrer Form, Farbe und weiterer charakteristischer Merkmale bestimmen kann. Außerdem geht er auf die Verbreitung der Arten und die Erhebung der Daten im Gelände ein.

Der Bestimmungsteil enthält zunächst einen Schlüssel zur Ermittlung der Flechtengattungen und Algen. Anschließend sind für die einzelnen Gattungen jeweils Schlüssel zur Bestimmung der Flechtenarten abgedruckt. Viele Arten werden mit hervorragenden Photos, die bei der Bestimmung sehr hilfreich sind, und einer Karte, in der ihre Verbreitung in Baden-Württemberg gezeigt wird, vorgestellt.

[12] Kirschbaum, U. und V. Wirth (1995): Flechten erkennen – Luftgüte bestimmen. Stuttgart: Ulmer. ISBN 3-8001-3477-2.

> Das handliche Taschenbuch ist vor allem für die Mitnahme ins Gelände sehr gut geeignet. Es gibt zunächst eine knappe Einführung zur Biologie der Flechten. In einem weiteren Abschnitt wird die Vorgehensweise bei der Kartierung gemäß VDI-Richtlinie 3799, Blatt 1, beschrieben, die Auswertung anhand der Ergebnisse der landesweiten Kartierung in Hessen (siehe [16]) erläutert. Vor dem eigentlichen Bestimmungsteil enthält das Buch Hinweise über charakteristische Merkmale zur Untersuchung und Bestimmung der Flechten. Der Bestimmungsteil enthält 120 der am häufigsten vorkommenden Flechtenarten, davon sind 60 ausgewählte Arten in Farbe abgebildet und eingehend beschrieben.

[13] Wirth, V. und R. Düll (2000): Farbatlas Flechten und Moose. Stuttgart (Hohenheim): Ulmer. ISBN 3-8001-3517-5.

- [14] Wirth, V. (1992): Zeigerwerte von Flechten. In: Ellenberg, H. (Hrsg.): Zeigerwerte von Pflanzen in Mitteleuropa. Scripta Geobotanica XVIII. Göttingen: Goltze. ISBN 3- 88452-518-2.
- [15] Stadt Ostfildern (Hrsg.) (1998): Ein Stück Natur in Ostfildern – Unsere Flechten. Eine Flechtenkartierung zur Luftgütebestimmung, durchgeführt von der Projektgruppe "Naturkundebuch" an der VHS Ostfildern.
- [16] Wirth, V. (1980): Flechtenflora: Ökologische Kennzeichnung und Bestimmung der Flechten. Stuttgart: Ulmer. ISBN 3-8001-2452-1.
- [17] Stadt Ludwigsburg / Umweltschutzstelle und Agendabüro (Hrsg.) (2004): Nachhaltigkeitsbericht Ludwigsburg 2004. Juni 2004
- [18] Asta, J., Erhardt, W., Ferretti, M., Fornasier, F., Kirschbaum, U., Nimis, P.L., Purvis, O.W., Pirintsos, S., Scheidegger, C., van Haluwyn, C. und V. Wirth, V. (2002). Mapping lichen diversity as an indicator of environmental quality. - In: Nimis, P.L. et al. (eds.): Monitoring with Lichens – Monitoring Lichens. NATO Science Series, IV, Vol. 7. Kluwer, Dordrecht, pp. 273 -279.
- [19] ANPA (2001). "I.B.L. Indice di Biodiversità Lichenica". ANPA, Serie Manuali e Linee Guida 2/2001, Rome.
- [20] Stottele, T. und C. Happke (2005): Nachhaltigkeitsbericht 2005 der Stadt Friedrichshafen. Nachhaltigkeitsindikatoren 1990- 2003/04. Schriftenreihe Umwelt Band 5. Hrsg. Stadt Friedrichshafen, Amt für Umwelt und Naturschutz. August 2005. ISSN 1618- 6966.
- [21] Hessische Landesanstalt für Umwelt (1995): Beurteilung der lufthygienischen Situation Hessens mittels epiphytischer Flechten. Schriftenreihe der Hessischen Landesanstalt für Umwelt Wiesbaden: Umweltplanung, Arbeits- und Umweltschutz, Heft Nr. 171. ISBN 3-89026-175-2.
- [22] Windisch, U. (2007): Nachweis der Wirkung eutrophierender Immissionen auf Flechten in der Praxis der Bioindikation. In: VDI (Hrsg.), Stickstoff und die Wirkungen auf die Vegetation, KRdL-Expertenforum, 12. und 13.02.2007, FAL, Braunschweig, KRdL-Schriftenreihe Bd. 37: 97 – 108.
- [23] Kirschbaum, U.; U. Windisch; A. Vorbeck und K. Hanewald (2006): Mapping lichen diversity in Wetzlar und Giessen as an indicator of air quality. Gefahrstoffe – Reinhaltung der Luft, 66 (2006), Nr. 6 – Juni, 272 – 280.
- [24] Bayerisches Landesamt für Umweltschutz (1996): Flechten als Bioindikatoren der Luftgüte in Bayern.
- [25] Wirth, V. und H. Oberhollenzer (1991): Epiphytische Flechten – Einsatz als Rektionsindikatoren im passiven Monitoring bei der Erstellung des Immissionswirkungskatasters Baden-Württemberg. In: Landesanstalt für Umweltschutz Baden-Württemberg (Hrsg.): Methoden zur Wirkungserhebung in Dauerbeobachtungsflächen – Schwerpunkt Botanik. Beih. Veröff. Naturschutz Landschaftspflege Bad.-Württ. 64, 164 – 173. Karlsruhe, 1991.
- [26] Landesanstalt für Umweltschutz Baden-Württemberg (1994): Signale aus der Natur. 10 Jahre Ökologisches Wirkungskataster Baden-Württemberg. Karlsruhe, 1994. ISBN 3- 88251-209-1.
- [27] Institut für angewandte Vegetationskunde und Landschaftsökologie (1997): Die epiphytische Flechtenvegetation an den Wald-Dauerbeobachtungsflächen des ökologischen Wirkungskatasters Baden-Württem-berg – Untersuchungsjahr 1996. Darmstadt, Mai 1997. Untersuchung im Auftrag der Landesanstalt für Umweltschutz, Karlsruhe.
- [28] Landesanstalt für Umweltschutz Baden-Württemberg (2005): Signale aus der Natur. 20 Jahre biologische Umweltbeobachtung. 67 S. Karlsruhe, Dezember 2005.
- [29] Bartholmeß, H. (1987): Untersuchungen über den Zusammenhang von Flechtenvegetation, Immissionsbelastung und Waldschäden in Baden-Württemberg. Diss. Univ. Hohenheim. Stuttgart: Verlag S. Naglschmid. ISBN D-100-3-925342-25-7.
- [30] Bartholmeß, H. (1989): Untersuchungen über den Zusammenhang von Flechtenvegetation, Immissionsbelastung und Waldschäden in Baden-Württemberg. Forstwiss. Cbl. 108 (1989), 188 – 196.
- [31] Stecher, D. (1997): Wiederholungskartierung der Flechtenvegetation an Tannen des Schwäbisch-Fränkischen Waldes unter Berücksichtigung der sich wandelnden Immissionssituation. Unveröffentlichte Diplomarbeit, Inst. f. Landschafts- und Pflanzenökologie, Univ. Hohenheim.
- [32] Bartholmeß, H. (2000): Wirkungsbezogene Langzeitbeobachtung von Umweltbelastungen – Flechtenkartierungen im Umweltmonitoring-Programm Esslingen/Altbach 1983 – 1998. Gefahrstoffe – Reinh. Luft 60, Nr. 9, S.  $361 - 366.$
- [33] Wirth, V. und Oberhollenzer, H. (1993): Beurteilung der Immissionssituation mit Hilfe der Flechtenindikation. In: Ökologisches Wirkungskataster Baden-Württemberg, Jahresbericht 1990/91, Landesanstalt für Umweltschutz Baden-Württemberg, Karlsruhe, März 1993: 79 - 86.
- [34] Bartholmeß, H. (in Vorbereitung]: Die Entwicklung der Flechtenvegetation im Raum Altbach/Deizisau zwischen 1983 und 2008.
- [35] De Bruyn, U.; H.-W. Linders und K. Mohr (2009): Epiphytische Flechten im Wandel von Immissionen und Klima – Ergebnisse einer Vergleichskartierung 1989/2007 in Nordwestdeutschland. Umweltwiss Schadst Forsch (2009) 21: 63 – 75.
- [36] Franzen-Reuter, I. (2004): Untersuchungen zu den Auswirkungen atmosphärischer Stick-

stoffeinträge auf epiphytische Flechten und Moose im Hinblick auf die Bioindikation. Diss. Rheinische Friedrich-Wilhelms-Universität Bonn. 183 S.

- [37] Franzen-Reuter, I.; J. Gehrmann und J.-P. Frahm (2006): Monitoring der Luftqualität mit Flechten und Moosen. LÖBF-Mitteilungen 2/06: 30 – 35.
- [38] Umweltamt Stadt Düsseldorf (Hrsg.) (2004): Luftqualität in Düsseldorf 2003 – Zusammenfassender Bericht über eine Untersuchung mit Flechten und Moosen. www.duesseldorf.de/umweltamt/download/luft/flechtenuntersuchung\_2003.pdf (Stand: 08.09.2009)
- [39] Herk, C.M van (1999): Mapping of ammonia pollution with epiphytic lichens in the Netherlands. Lichenologist 31: 19 – 20.
- [40] Vorbeck, A. und U. Windisch (2002): Flechtenkartierung München. Eignung von Flechten als Bioindikatoren für ver-kehrsbedingte Immissionen. – Materialien Umwelt & Entwicklung Bayern, 142 S.
- [41] Frahm, J.-P. (2006): Der Einfluss von Ammoniak auf Stickstoff liebende Flechten in verkehrsbelasteten Gebieten. Immissionsschutz 4/2006: 164 – 167.
- [42] Herk, C.M van (2001): Bark pH and susceptibility to toxic air pollutants as independent causes of changes in epiphytic lichen composition in space and time. Lichenologist 33(5):  $419 - 444.$
- [43] LUBW Baden-Württemberg (2008): Ammoniak in der Umwelt – Messprogramme und Messergebnisse 2003 – 2007. Karlsruhe, Dezember 2008. 44 S.
- [44] Umweltministerium und LUBW Baden-Württemberg (Hrsg.) (2006): Umweltdaten Baden-Württemberg 2006. Karlsruhe, Oktober 2006. 224 S.
- [45] Mohr, K. (2001): Stickstoffimmissionen in Nordwestdeutschland – Untersuchungen zu den ökologischen Auswirkungen auf Kieferforsten und Möglichkeit der Bioindikation. Diss. Univ. Oldenburg, 180 S.
- [46] VDI-Richtlinie 3799, Blatt 2 (1991): Messen von Immissionswirkungen: Ermittlung und Beurteilung phytotoxischer Wirkungen von Immissionen mit Flechten - Verfahren der Standardisierten Flechtenexposition. Beuth-Verlag, Berlin.

# **6 Anhang**

**6.1 ANHANG 1: VEREINFACHTER BESTIMMUNGSSCHLÜSSEL FÜR FLECHTENKARTIERUNGEN MIT SCHÜLERN [7]** 

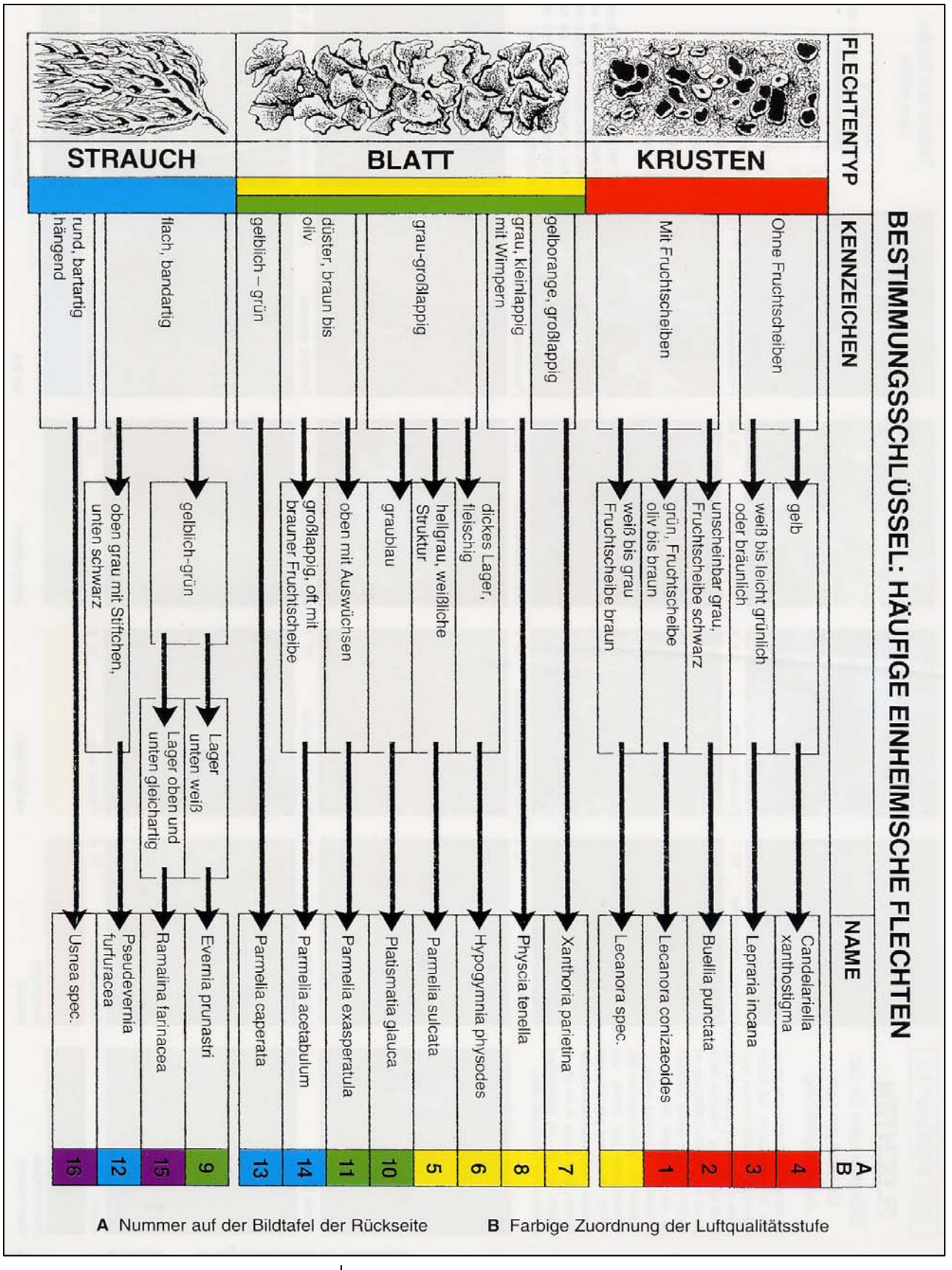

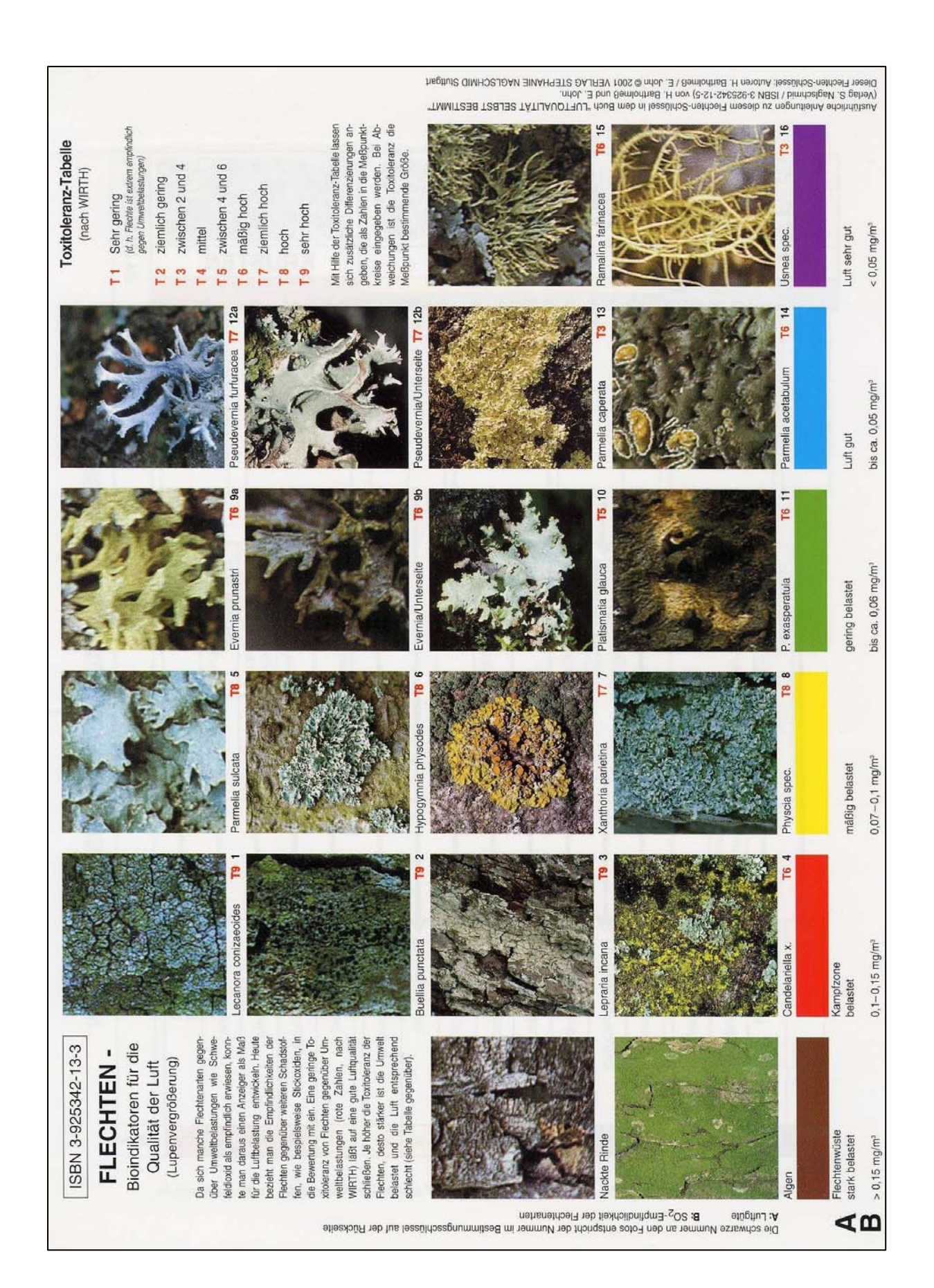

#### **Anhang 1 (Fortsetzung) Vereinfachter Bestimmungsschlüssel für Flechtenkartierungen mit Schülern [7]**

### **6.2 ANHANG 2: KARTIERUNG DER FLECHTENVEGETA-TION NACH VDI 3957, BLATT 13**

### **GRUNDLAGE DES VERFAHRENS**

Zur Erfassung von Veränderungen des Bestandes an Flechten bzw. des Ausmaßes der Luftverschmutzung wurde im "Leitfaden – Indikatoren im Rahmen einer Lokalen Agenda 21" [1] auf die Kartierungsmethode nach VDI-Richtlinie 3799, Blatt 1 [5], verwiesen. Diese Methode wurde durch die neue Vorgehensweise nach VDI 3957, Blatt 13 ersetzt [6]. Sie ist auf die Verhältnisse von Mitteleuropa abgestimmt und basiert auf dem Vorschlag für eine europaweit einheitliche Methode [18]. Eine ebenfalls auf diesem Vorschlag aufbauende Richtlinie existiert auch in Italien [19].

Der Grund für diese Aktualisierung lag darin, dass im Verlauf der letzten Jahrzehnte sich Art und Konzentration der Luftverunreinigungen gewandelt haben, was sich auch in einer Veränderung des Arteninventars bei den baumbewachsenden Flechten niedergeschlagen hat. Um 1970 erreichte die Belastung durch Schwefeldioxid (SO<sub>2</sub>) in Mitteleuropa ihren Höhepunkt. Der pH-Wert von Baumrinden war infolge der sauren Schadgase deutlich unter die vorindustriellen Werte abgefallen, der Flechtenbewuchs auf den Bäumen war insgesamt schwer beeinträchtigt.

Als Folge mehrerer Umweltschutzgesetze nahm seit Mitte der 80er Jahre des letzten Jahrhunderts die Konzentration der sauren Schadgase – vor allem  $SO<sub>2</sub>$ – in der Luft und folglich auch an den Baumborken deutlich ab, gleichzeitig verstärkten sich aber die Auswirkungen luftgetragener Nährstoffverbindungen, insbesondere N-haltige Verbindungen und Stäube. Manche dieser Stoffe, wie z.B. Ammoniak (NH3) können sowohl den pH-Wert erhöhen als auch zu einer Nährstoffanreicherung des Substrates (Eutrophierung) beitragen. Demzufolge werden nun Flechtenarten überproportional gefördert, die einen Rinden-pH-Wert im neutralen Bereich bevorzugen (Neutrophyten) bzw. düngungstolerant sind (Eutrophierungszeiger).

Für die säuretoleranten Flechten (Acidophyten) hat dagegen die Erhöhung der pH-Werte auf der Rinde Bedingungen geschaffen, die die Flechten nur schlecht ertragen können. Zusätzlich tolerieren sie die Einwirkungen des Stickstoffs und anderer Immissionen mit düngender Wirkung schlecht und sind dadurch gegenüber den Eutrophierungszeigern weniger konkurrenzkräftig. Aus diesen Gründen ist seit Ende des letzten Jahrhunderts eine kontinuierliche Abnahme dieser Arten festzustellen.

In dieser Situation erweist sich folglich die Berechnung eines Indexes, der – wie in VDI-Richtlinie 3799, Blatt 1 – auf der Aufsummierung aller Flechtenarten beruht, u. U. als nicht mehr zielführend für die Beurteilung der Immissionsbelastung, weil hohe Diversitätswerte nicht automatisch mit einer verringerten Immissionsbelastung einhergehen. Vielmehr ist es sinnvoll, den Anteil der Eutrophierungszeiger an der Erhöhung der Flechtendiversität zu erfassen und bei der Bewertung der lufthygienischen Situation negativ zu belegen.

VDI-Richtlinie 3957, Blatt 13 [6], beschreibt die standardisierte Vorgehensweise für die Durchführung und Auswertung einer Flechtenkartierung. Sie baut auf der Tatsache auf, dass die Vielfalt epiphytischer Flechten durch Luftschadstoffe beeinflusst wird. Das Ausmaß der Umweltbelastung in einem Untersuchungsraum wird hierbei anhand der Vielfalt epiphytischer Flechten, ausgedrückt durch die Anzahl der Arten und ihre Häufigkeit (Frequenz) in einer definierten Kartierungsfläche bzw. durch einen hieraus zu errechnenden Diversitätswert, ermittelt. Die Flechtendiversität wird hier als Indikator für die Belastung der Luft durch Luftverunreinigungen sowohl saurer als auch eutrophierender Art verwendet.

Bei früher eingesetzten Verfahren, bei denen z.B. der Deckungsgrad oder die Vitalität von Flechten geschätzt wurde, ließen sich die Kartierungsdaten mehrerer Flechtenkartierer aufgrund ihrer individuellen Einschätzungen nicht zusammenfassen oder vergleichen. Im Gegensatz dazu stellt die Ermittlung der Häufigkeit eine einfache und objektive Art der DatenErhebung dar. Es ist nun also möglich, eine Kartierung auch von mehreren Personen durchführen zu lassen, vergleichbare Artenkenntnisse vorausgesetzt, oder verschiedene Kartierungen miteinander zu vergleichen. Diese Methode zeichnet sich somit durch ein hohes Maß an Objektivität, Reproduzierbarkeit und Praktikabilität aus.

Das Prinzip dieser Methode beruht auf der Annahme, dass eine hohe Artenvielfalt im Allgemeinen auf günstige Bedingungen für das Überleben vieler Arten (einschließlich des Menschen) schließen lässt und daher anstrebenswert ist. Es ist jedoch auch denkbar, dass bestimmte spezialisierte Arten durch die intensive Wirkung eines abiotischen Faktors (z.B. Stickstoffverbindungen oder andere Immissionen mit eutrophierender Wirkung) gefördert werden. In diesem Fall muss die alleinige Zunahme dieser speziellen Arten negativ bewertet werden, weil ihre Auslöser Störungen in den Ökosystemen nach sich ziehen (z.B. Eutrophierung).

### **MESSNETZ**

Gemäß VDI 3957, Blatt 13, wird in 1 km x 1 km großen Beurteilungsflächen an jeweils 6 bis 12 Bäumen der Flechtenbewuchs jeweils an der Nord-, Ost-, Süd- und West-Seite des Stammes in gleicher Höhe in einem Bereich von 1,00 bis 2,00 m bzw. unterhalb der ersten Verzweigung mit Hilfe eines Aufnahmegitters, der "Flechtenleiter", erfasst. Dieses Aufnahmegitter besteht aus 4 unabhängigen Gitterstreifen mit je 5 10 cm x 10 cm großen Feldern (s. Abb. A 2-1).

Alternativ zu dieser in der Praxis am häufigsten gewählten Rastergröße von 1 km x 1 km kann ein Untersuchungsraum auch in kleinere Quadrate mit 250 m bzw. 500 m Seitenlänge eingeteilt werden. Es sind dann jedoch nach VDI-Richtlinie 3957, Blatt 13, deutlich mehr Bäume zur Kartierung erforderlich. Diese geforderte Anzahl an vergleichbaren Bäumen ist vor allem in Stadtgebieten aber häufig nicht vorhanden. Bei einer Kartierung mit einem dichteren Rastermessnetz ergibt sich außerdem nicht automatisch eine feinere Differenzierung der Luftgüte. Dies hängt dann von der Topographie, von mikroklimatischen Einflüssen und anderen örtlichen Gegebenheiten in Verbindung mit den bestehenden Immissionsverhältnissen ab.

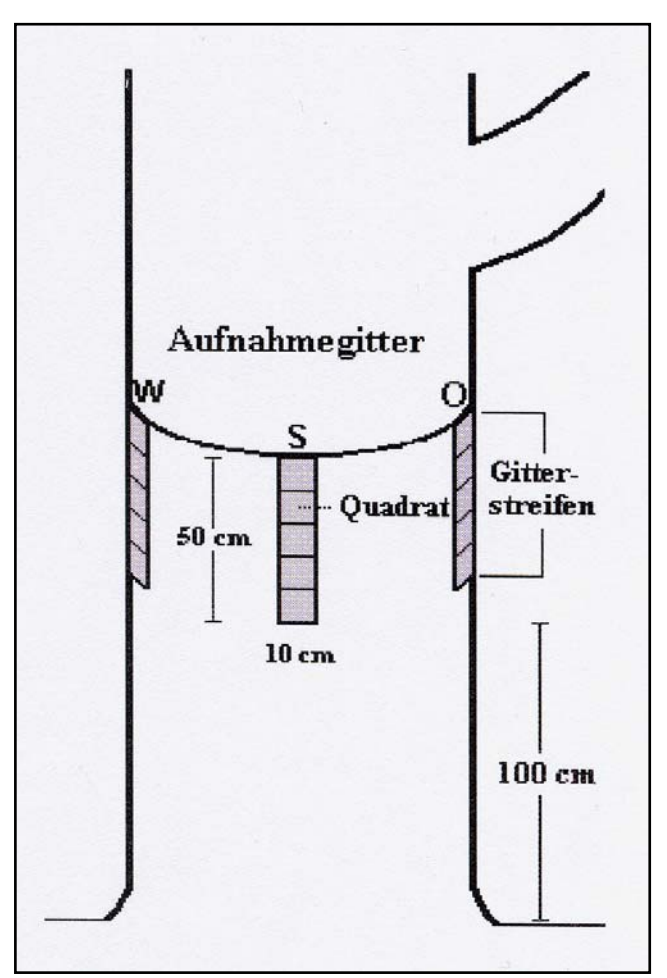

*Abb. A 2-1: Aufnahmegitter zur Erfassung der Flechten.* 

Je nach Fragestellung ist anstelle der flächenbezogenen Kartierung auch eine punktbezogene Vorgehensweise möglich, z.B. hinsichtlich der im Untersuchungsraum bestehenden Flächennutzung (Wohn- /Industriegebiete, landwirtschaftliche Nutzflächen, Hauptverkehrsstraßen usw.). Auch in diesem Fall werden pro Messpunkt 6 bis 12 Bäume ausgewählt.

#### **AUSWAHL DER BAUMARTEN**

Da der Flechtenbewuchs an Bäumen auch stark von den Borkeneigenschaften, dem Alter und der Wuchsform der Bäume beeinflusst wird, sollten innerhalb eines Untersuchungsraumes nur Bäume einer Art ausgewählt werden. Ist dies nicht möglich, so dürfen nur solche Baumarten, die vergleichbare Borkeneigenschaften (z.B. pH-Wert, Wasserhaltefähigkeit,

Nährstoffgehalt) aufweisen, möglichst gleichmäßig gemischt zusammen kartiert werden. Untersuchungsergebnisse von sehr verschiedenen Baumarten sind nicht vergleichbar. Die Baumarten werden ausgewählt, nachdem man sich zunächst einen Überblick über das zu kartierende Gebiet verschafft hat, um sich über die Anzahl und Verteilung geeigneter Bäume zu vergewissern. Baumarten, die jeweils gemeinsam untersucht werden können, sind in der VDI-Richtlinie in einer Liste zusammengefasst (s. Tab. A 2-1).

Als weitere Kriterien für die Auswahl der Bäume sind zu berücksichtigen:

- Die in der Tabelle angegebenen Mindest- bzw. Maximaldurchmesser sollten weder unter- noch überschritten werden.
- Beschädigte Bäume sowie offensichtlich durch Kalken, Abkratzen der Borke Scheuern durch Tiere beeinflusste Bäume dürfen nicht zur Kartierung herangezogen werden.
- Die Bäume sollten möglichst senkrecht stehen, Neigungen bis 5° können akzeptiert werden.
- Bäume, deren Stamm durch herunterhängende Äste beschattet wird, sollten ebenfalls nicht für die Kartierung ausgewählt werden.

Sollten auf einer Messfläche mehr bzw. nicht genügend geeignete Bäume stehen als für die Untersuchung vorgeschrieben ist, so gibt die VDI-Richtlinie für die weitere Verfahrensweise Hinweise.

Vor der eigentlichen Flechtenaufnahme wird jeder Baumstandort auf einem Erfassungsbogen beschrieben und die Lage des Baumes in einer kleinen Skizze oder per Bild (Digitalkamera) festgehalten. Dieser Bogen enthält alle notwendigen Angaben (siehe Anhang 3), um den Baum gegebenenfalls bei einer Wiederholungskartierung erneut aufsuchen und das Aufnahmegitter an derselben Stelle am Stamm anbringen zu können.

Tab. A 2-1: Baumartengruppen nach VDI-Richtlinie 3957, Blatt 13 (in Klammern: empfohlener Baumumfang in 1,5 m Höhe in cm).  *Innerhalb der Gruppen sind die oben stehenden Baumarten am besten für Kartierungszwecke geeignet. Die Tilia-Arten und Pyrus communis sind in beiden Gruppen verwendbar, weil sie eine Mittelstellung bezüglich ihrer Rindeneigenschaften einnehmen.* 

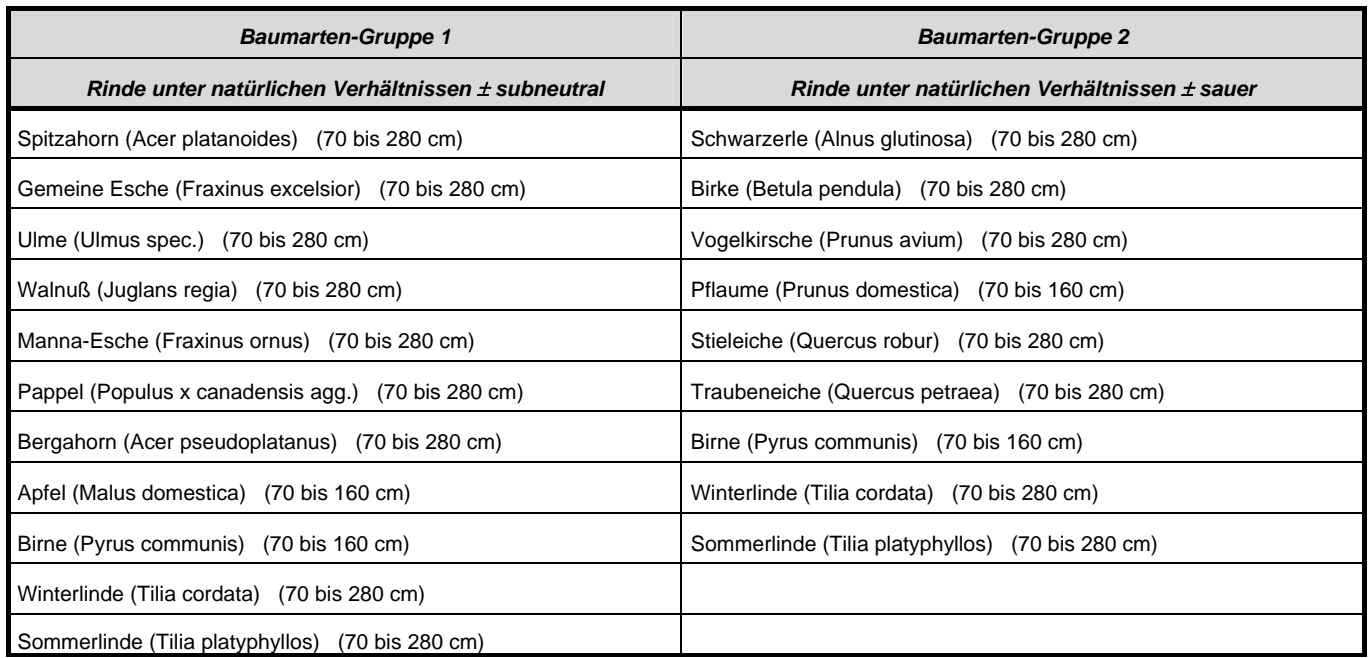

### **ERFASSUNG DER FLECHTEN UND AUSWERTUNG DER ERHEBUNGSDATEN**

Bei der Anbringung der Aufnahmegitter sind die Vorgaben der VDI-Richtlinie zu beachten. So kann ein Gitterstreifen bis 20° maximal im Uhrzeigersinn verschoben werden, um Stellen am Stamm zu vermeiden, die für eine Aufnahme ungeeignet sind (z.B. Wunden, Astknoten, Wasserablaufrinnen usw.) Mindestens 3 Gitterstreifen müssen an einem gegebenen Stamm angebracht werden können. Falls dies nicht möglich ist, muss ein anderer Baum ausgewählt werden.

Bei der Kartierung erfolgt zunächst die vollständige Erfassung aller Flechten, die innerhalb der 4 Aufnahmeflächen vorhanden sind. Bei der Bestimmung der Flechtenarten vor Ort hilft die einschlägige Literatur von Wirth [11], Kirschbaum und Wirth [12] sowie Wirth und Düll [13].

Es wird dann ausgezählt, in wievielen Quadraten des jeweiligen Gitterstreifens sie jeweils auftreten. Diese Zahl wird dann im Erfassungsbogen notiert (vgl. Anhang 3). Die Anzahl der Quadrate, in denen eine Flechtenart in einem Gitterstreifen vorkommt, wird als Frequenz bezeichnet. Sie bildet die Grundlage der quantitativen Erfassung der Flechtenvegetation.

Diese Frequenzwerte führt man gemäß VDI 3957, Blatt 13, zu Flechtendiversitätswerten zusammen. Diese Werte benötigt man abschließend zur Bestimmung des Luftgüteindexes.

Unter Diversität wird in der Ökologie die Anzahl von Arten verstanden, die auf einer bestimmten Fläche gefunden werden. Darüber hinaus besitzt auch die Frequenz (Häufigkeit), mit der eine Art auf einer Fläche vorkommt, Informationsgehalt. Deshalb wird bei diesem Verfahren die mit der Frequenz gewichtete Diversität als Bewertungskriterium genommen. Sie wird hier als Flechtendiversitätswert (FDW) bezeichnet und als statistischer Schätzwert der lufthygienischen Bedingungen auf einer Messfläche benutzt. Aufgrund der unterschiedlichen Einflüsse, die eutrophierende und nicht-eutrophierende Luftverunreinigungen auf das Vorkommen von Flechten (und anderen Lebewesen) haben, wird der Flechtendiversitätswert für die Eutrophierungszeiger und für die übrigen Arten (Nicht-Eutrophierungszeiger) getrennt berechnet (vgl. Anhang 4). Spezies der letztgenannten Gruppe werden als Referenzarten bezeichnet. Die Bewertung einer Messfläche und damit ihr "Luftgüteindex" ergibt sich aus der Kombination der Diversitätswerte der Eutrophierungszeiger und der Referenzarten.

In der Richtlinie wurde hierzu in einer Liste eine Gruppe von Flechtenarten festgelegt, die durch nährstoffreiche Immissionen gefördert werden (siehe Tab. A 2-2).

Tab. A 2-2: Liste der Flechtenarten, die nach VDI 3957, Blatt 13, als Eutrophierungszeiger zu behandeln sind

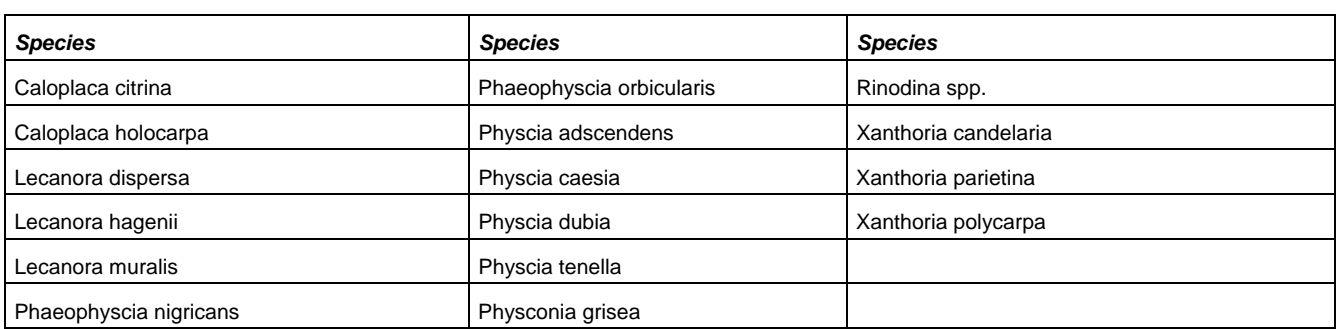

Die Frequenzen der einzelnen Flechtenarten werden zuerst für jeden Baum, jede Himmelsrichtung sowie für die Eutrophierungszeiger und die Referenzarten getrennt aufsummiert. Aus den errechneten Frequenzsummen aller Bäume einer Messfläche erfolgt anschließend - immer noch getrennt nach Himmelsrichtungen- die Berechnung der mittleren Frequenzsummen. Diese werden dann zum Flechtendiversitätswert für die Eutrophierungs-zeiger und für die Referenzarten aufaddiert (siehe Anhang 4). Die Reihenfolge von Additionen und Mittelbildung ist einzuhalten, weil systematische Fehler auftreten könnten, wenn an einem Baum eine Himmelsrichtung nicht kartiert werden kann, wie dies im Beispiel am Baum 2 für Süden dargestellt ist. Diese Berechnungen können relativ einfach über ein Tabellenkalkulationsprogramm wie Microsoft EXCEL erfolgen.

Hat man die Flechtendiversitätswerte – wie in Anhang 4 beispielhaft gezeigt – errechnet, lässt sich die Luftgüte anhand der Vielfalt und Artenzusammensetzung der Flechtenvegetation verbal bewerten, mit einem Index – dem Luftgüteindex (LGI) – beziffern und für die kartografische Darstellung mit einer Farbe belegen.

Diese Bewertung wird anhand der Diversitätswerte für die Eutrophierungszeiger und für die Referenzarten nach der in Abb. A 2-2 vorgegebenen Bewertungsmatrix vorgenommen.

Hierzu werden die Diversitätswerte der Referenzarten in der Bewertungsmatrix auf der Ordinate (Y-Achse) aufgetragen, die Diversitätswerte der Eutrophierungszeiger auf der Abszisse (X-Achse). Die Bewertung des Quadrates, in dem der Schnittpunkt der beiden Diversitätswerte einer Messfläche zu liegen kommt, wird für die Messfläche übernommen.

Der Luftgüteindex setzt sich aus zwei Ziffern zusammen, die durch den Buchstaben E (für Eutrophierungszeiger) getrennt sind. Die erste Ziffer des Indexes kennzeichnet die Luftgüte und ist mit den Farben gekoppelt (vgl. Tab. A 2-3). Sie ergibt sich aus der Kombination der Diversitätswerte für die Referenzarten und für die Eutrophierungszeiger. Die zweite Ziffer symbolisiert den Einfluss eutrophierender Luftverunreinigungen und ist direkt abhängig vom Diversitätswert der Eutrophierungszeiger. Der Zusammenhang zwischen der Luftgütebewertung, dem Luftgüteindex und der Farbe ist in Tab. A 2-3 zusammengestellt.

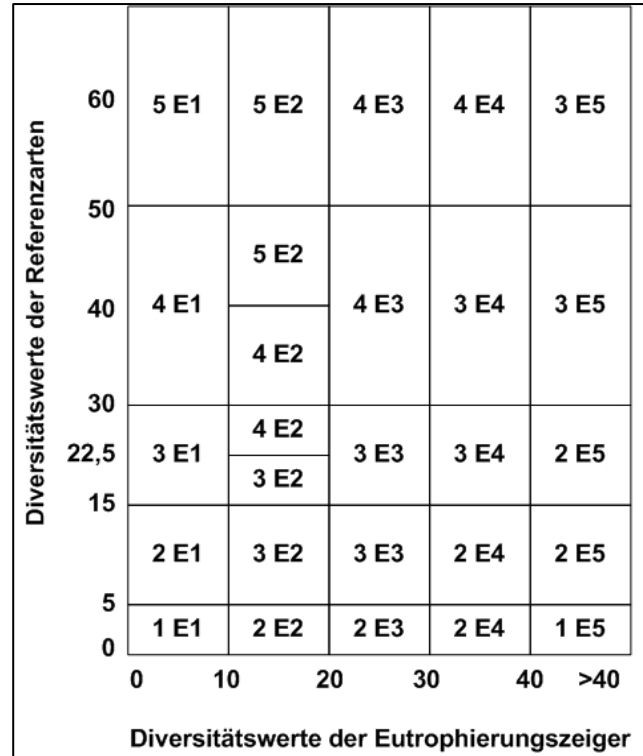

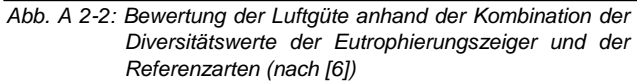

*Tab. A 2-3: Verbale Bewertung der Luftgüte – z.B. Luftgüteindex 1 E 1: Sehr geringe Luftgüte bei sehr geringem Einfluss eutrophierender Luftverunreinigungen* 

| Bewertung der Luftgüte  |                        | Indexwert (erste Ziffer) |                  |
|-------------------------|------------------------|--------------------------|------------------|
|                         |                        | und Farbe                |                  |
| sehr hohe Luftgüte      |                        | 5                        | blau             |
| hohe Luftgüte           |                        | 4                        | grün             |
| mäßige Luftgüte         |                        | 3                        | gelb             |
| geringe Luftgüte        |                        | 2                        | orange           |
| sehr geringe Luftgüte   |                        | 1                        | rot              |
| <b>Diversitätswerte</b> | Einfluss eutrophieren- |                          | <b>Indexwert</b> |
| der Eutrophie-          | der Luftverun-         |                          | (zweite Ziffer)  |
| rungszeiger             | reinigungen            |                          |                  |
| sehr hoch               | sehr stark             |                          | E <sub>5</sub>   |
| hoch                    | stark                  |                          | E4               |
| mäßig                   | mäßig                  |                          | E <sub>3</sub>   |
| niedrig                 | gering                 |                          | E <sub>2</sub>   |
| sehr niedrig            | sehr gering            |                          | E <sub>1</sub>   |

### **VERKNÜPFUNG MIT DATEN AUS FRÜHEREN KARTIERUNGEN NACH VDI 3799, BLATT 1**

Anwender der bisherigen Flechtenkartierungsrichtlinie VDI 3799, Blatt 1 [5], die aus Gründen der Vergleichbarkeit bei Wiederholungskartierungen das Aufnahmegitter mit 10 Feldern (20 cm x 50 cm) weiter benützen, können ebenfalls das neue Bewertungsverfahren verwenden, sofern sie bei den früheren Kartierungen immer alle vorhandenen Flechtenarten aufgenommen haben. In diesem Fall wird die Luftgüte anhand der in Abb. A 2-3 wiedergegebenen Bewertungsmatrix abgeleitet.

Das Ergebnis der Kartierung – die Luftgüte der einzelnen Messflächen/Messpunkte – wird abschließend in einer Luftgütekarte grafisch dargestellt (siehe Beispiel Abb. A 2-4).

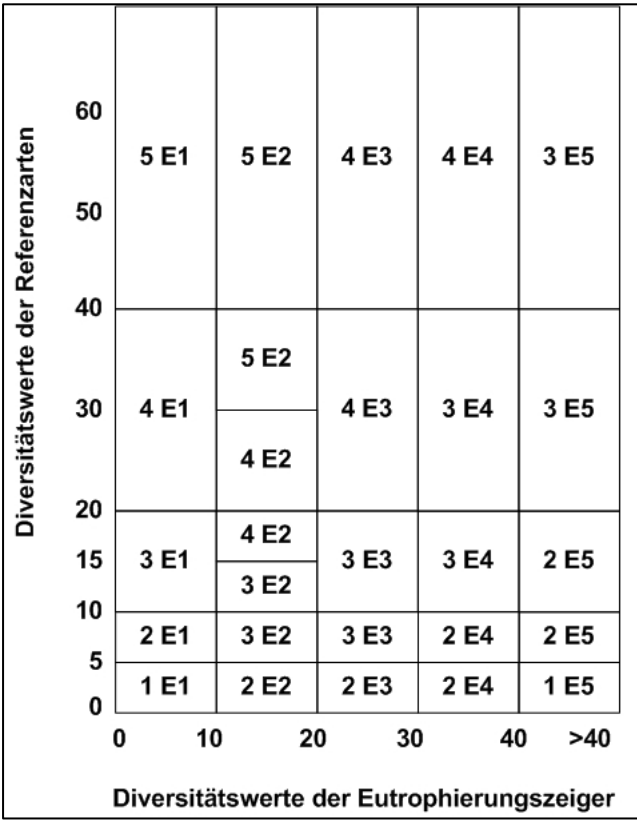

*Abb. A 2-3: Bewertung der Luftgüte anhand der Kombination der Diversitätswerte der Eutro-phierungszeiger und der Referenzarten im Falle einer Datenerhebung mit dem 10feldrigen Aufnahmegit ter nach VDI 3799, Blatt 1 (nach [6])* 

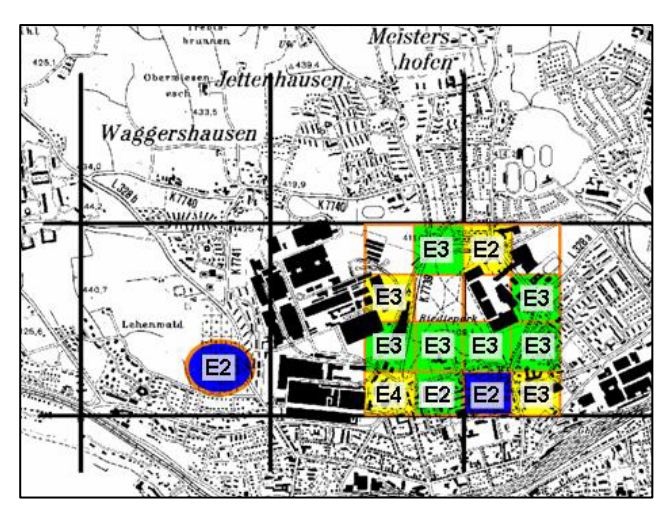

*Abb. A 2-4: Beispiel: Luftgütekarte Friedrichshafen 2005 Erhebung der Daten nach VDI 3799/1, Bewertung der Luftgüte nach VDI 3957/13 [22]* 

Wiederholt man die Flechtenkartierung in gewissen Abständen, wie z.B. in Friedrichshafen erfolgt (Flechtenkartierungen in den Jahren 2002, 2005 und 2008) , so kann die zeitliche Entwicklung der Luftgüte im untersuchten Gebiet, wie im Leitfaden "Indikatoren im Rahmen der Lokale Agenda 21" dargestellt [1], dokumentiert werden [20].

Wird die Luftgüte im kartierten Gebiet mit den beiden schlechtesten Stufen (geringe / sehr geringe Luftgüte = hohe / sehr hohe Luftbelastung) beurteilt, so weist dieses Ergebnis auf einen hohen Problemdruck hin. Lässt sich darüber hinaus aus dem zeitlichen Vergleich mehrerer, unter diesen standardisierten Bedingungen durchgeführter Kartierungen eine Verschlechterung der Luftgüte erkennen, so sollten diese Ergebnisse als Signale für die weitere Arbeit im Lokalen Agenda-Prozess betrachtet werden.

### **6.3 ANHANG 3: ERFASSUNGSBOGEN**

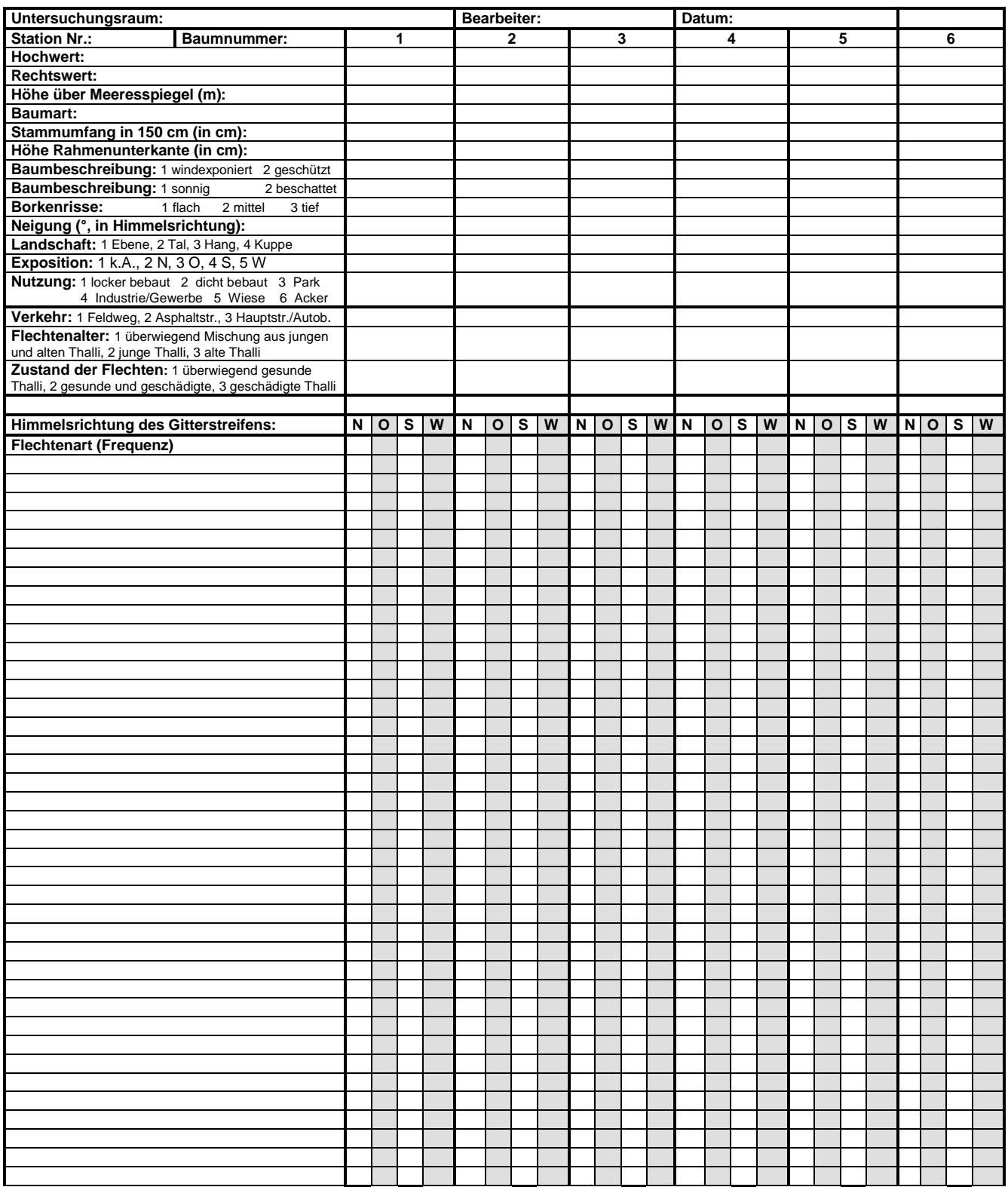

*Auf der Rückseite des Erfassungsbogens können dann zu jedem Baum kleine Skizzen zur genauen Lage am kartierten Standort eingetragen werden.*

### **6.4 ANHANG 4:**

**BEISPIEL FÜR DIE AUSWERTUNG DER KARTIERUNGSERGEBNISSE NACH VORGABE DER VDI-RICHTLINIE 3957, BLATT 13 [6]** 

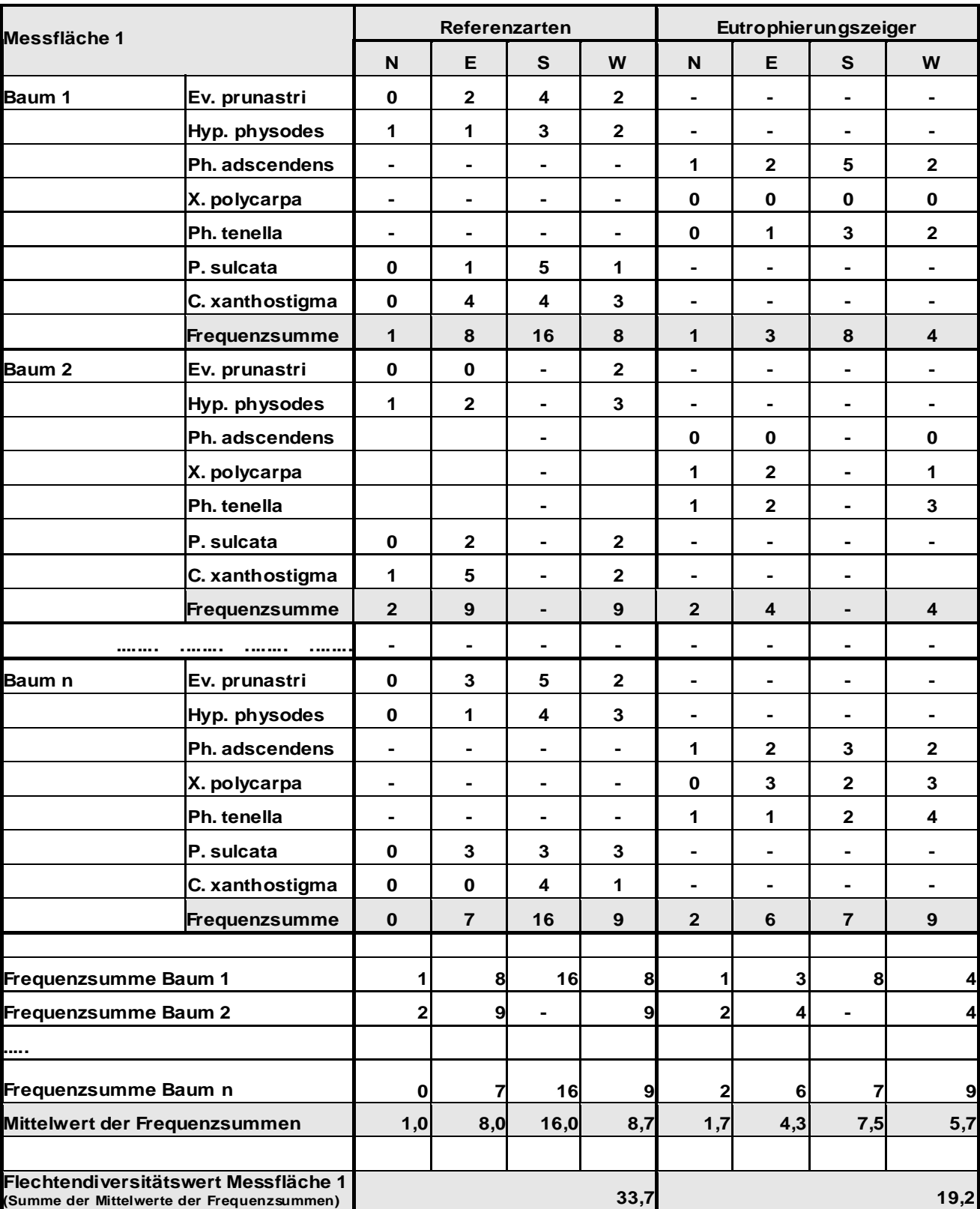

## **6.5 ANHANG 5: ERFAHRUNGEN AUS LANGJÄHRIGEN LANDESWEITEN ODER LOKALEN FLECHTENKARTIERUNGEN**

Flächendeckende Kartierungen der Flechtenvegetation über große regionale Gebiete oder ganze Bundesländer sind bis heute die Ausnahme.

In ihrem Umfang bisher einzigartig ist die landesweite Erhebung in **Hessen**, bei der zwischen 1990 und 1993 an insgesamt 3.524 Messpunkten eines 2 km x 2 km-Rasters Flechtenkartierungen nach VDI-Richtlinie 3799, Blatt 1, durchgeführt wurden [21]. Zahlreiche Erfahrungen aus diesem Projekt flossen auch in die 1995 veröffentlichte VDI-Richtlinie mit ein:

- So unterstrich z.B. der Nachweis deutlicher Unterschiede im Flechtenbewuchs der verschiedenen kartierten Trägerbäume die Forderung nach der Beschränkung der Baumart innerhalb einer Kartierung.
- Unterschiedliche mikroklimatische Bedingungen beeinflussen ebenfalls das Wachstum der Flechten, weshalb durch eine sorgfältige Standort- und Baumwahl (nur freistehende Bäume mit guter Windzugängigkeit, keine Beschattung des Stammes durch herunterhängende Äste) diese Bedingungen zu standardisieren sind.
- Die Belastungsskala der VDI-Richtlinie hat sich insgesamt bewährt.

Im Jahr 1997 wurden in 6 über dieses Bundesland verteilten Arealen Dauerbeobachtungsflächen (DBF) mit jeweils 25 Stationen eingerichtet mit dem Ziel, durch methodisch standardisierte Flechtenkartie-rungen die langfristige Immissionsentwicklung in Hessen an diesen Standorten zu verfolgen. Nach der zweiten Wiederholungskartierung im Jahr 2002 ergab sich für die ehemals stark durch saure Luftverunreinigungen belasteten DBF in Nord- und Mittelhessen eine Zunahme

des Vorkommen von Referenzarten (= alle nicht den Eutrophierungszeiger zugeordneten Flechtenarten / s. Anhang 2). Dagegen sank die Verbreitung der Referenzarten auf den DBF, die 1992 noch überwiegend günstige lufthygienische Bedingungen aufwiesen. Die zeitliche Entwicklung der Eutrophierungszeiger zeigte einheitlich an allen Dauerbeobachtungsflächen eine Zunahme des Vorkommens. Diese Zunahme wird aufgrund der Emissionsverhältnisse in Hessen auf den Eintrag von eutrophierenden Verbindungen durch Ferntransport in Verbindung mit dem Rückgang der sauren Luftverunreinigungen zurückgeführt [22].

Die Untersuchungen wurden in Hessen weiter geführt. Ein ausführlicher Bericht über die Bioindikation mit Flechten in Hessen zwischen 1970 und 2007 ist in Vorbereitung und wird von der Hessischen Landesanstalt für Umwelt und Geologie (HLUG) in Wiesbaden veröffentlicht.

In Hessen wurde nach 1970, 1985 und 1995 im Jahr 2005 in den Städten Wetzlar und Giessen erneut eine detaillierte Erfassung der Flechtenvegetation durchgeführt [23]. Aus diesen Untersuchungen ergab sich, dass

- in beiden Städten die pH-Werte infolge verringerter SO2-Belastung seit Beginn der 1980er Jahre ansteigen und inzwischen fast wieder Werte erreichen, die denen aus vorindustrieller Zeit gleichen;
- sich 1970 aufgrund extrem hoher Immissionsbelastung eine völlige Verarmung der Flechtenvegetation zeigte, bis hin zur flechtenfreien Gebieten im industrialisierten Norden Wetzlars;
- mit zunehmender Verbesserung der lufthygienischen Verhältnisse innerhalb des Untersuchungszeitraums – hervorgerufen durch verminderte Immissionen – die Ar-

tenzahl der Rückeinwanderer anstieg. Kamen zunächst nur toxitolerante Arten zurück, so ist inzwischen auch eine Rekolonisation durch empfindliche Spezies zu beobachten.

- der Vergleich der Flechtenvegetation im Zeitraum zwischen 1970 und 2005 darüber hinaus einen deutlichen Anstieg von Arten zeigt, die durch eutrophierende Luftschadstoffe begünstigt werden.

Die in Hessen landesweit dokumentierte Entwicklung der Flechtenvegetation ist somit auch bei lokal begrenzten Untersuchungen feststellbar.

Eine weitere landesweite Flechtenkartierung fand 1996 in **Bayern** statt. Sie umfasste insgesamt 190 Stationen und wurde auf der Basis eines Messnetzes des Bayerischen Landesamtes für Umweltschutz, das eine Maschenweite von 16 km bzw. 32 km aufweist, durchgeführt [24]. Auch innerhalb dieses Messnetzes ist es gelungen, eine Differenzierung in der räumlichen Belastungssituation aufzuzeigen und in einer Luftgütekarte einen Überblick über die biologisch wirksame Gesamtbelastung der Luft in Bayern zu vermitteln.

Wichtige Erkenntnisse aus dieser Kartierung waren vor allem:

- Die für dieses landesweite Messnetz gewählte Rastergröße von 16 km x 16 km hat sich als praxisorientiert erwiesen. Für eine weitere Differenzierung innerhalb dieses Messnetzes, z.B. für Großstadtbereiche, kann dann bei Bedarf eine Verdichtung des Rasters entsprechend den Vorgaben der Richtlinie (4 km / 2 km Seitenlänge) vorgenommen werden.
- Die Forderung der VDI-Richtlinie nach einem homogenen Untersuchungsraum konnte bei dieser Kartierung in Bezug auf die klimatischen Verhältnisse nicht erfüllt

werden. Trotzdem konnten die Kartierungsdaten gemäß VDI 3799, Blatt 1, ausgewertet und bewertet werden. Eine Ausnahme bilden hierbei die Messpunkte im Alpenraum, der sich durch die hohen Niederschläge vom übrigen Bayern deutlich abhebt. Für diesen Bereich gibt aber die VDI-Richtlinie aufgrund dieser andersartigen ökologischen Bedingungen eine gesonderte Belastungsskala an.

Die in der VDI-Richtlinie vorgegebene Artenliste hat sich insgesamt als geeignet erwiesen.

Bei der Interpretation von Ergebnissen aus Flechtenkartierungen müssen außer der lufthygienischen Situation auch die natürlichen Standorteigenschaften berücksichtigt werden, da die Flechtenvegetation in klimatisch und geologisch derart verschiedenartigen Gebieten wie Bayern oder Baden-Württemberg recht unterschiedlich zusammengesetzt ist und Umweltveränderungen sich dementsprechend unterschiedlich auswirken [25].

Artenarmut bedeutet nicht zwangsläufig eine hohe Immissionsbelastung und Einstufung in eine ungünstige Luftgüte. Eine bedeutende Rolle bei den Ursachen für den Rückgang epiphytischer Flechten spielt auch das Dezimieren geeigneter Trägerbäume, z.B. infolge der Abholzung von Straßen- (Allee-) Bäumen oder durch die Änderung der forstwirtschaftlichen Nutzung (Aufforstung mit Nadelhölzern). Genauso ist zu berücksichtigen, dass es einige Zeit braucht, bis Flechten aufgrund der nachlassenden Schadstoffbelastung der Luft mit einem vermehrten Vorkommen reagieren oder sich empfindlichere Arten wieder ansiedeln.

Erfahrungen mit dem Artenbestand in **Baden-Württemberg** und der Verbreitung einzelner Arten hinsichtlich der zeitlichen Entwicklung liegen insbesondere aus dem "Ökologischen Wirkungskataster Baden-Württemberg" vor.

An 60 Wald-Dauerbeobachtungsflächen werden seit 1985/86 regelmäßig auch die Veränderungen in der Flechtenvegetation an ausgewählten Bäumen erfasst, um daraus abgeleitet Veränderungen der für Flechten relevanten Belastungen, insbesondere aus der Luft, feststellen zu können [26, 27, 28]. Die immissionsökologische Situation der einzelnen Flächen ließ sich dabei aufgrund der heterogenen ökologischen und floristischen Gegebenheiten in Baden-Württemberg nicht überall mit der gleichen Sicherheit beurteilen [25].

Wie in Hessen kann auch in Baden-Württemberg seit der ersten Erhebung 1985 landesweit eine Zunahme der Artenzahl aufgrund verbesserter Umweltbedingungen festgestellt werden. Dies gilt auch für erkennbare Belastungsschwerpunkte wie der nördliche Oberrheingraben und angrenzende Gebiete des Odenwaldes und des Kraichgaus sowie der Großraum Stuttgart. Die starke Abnahme der SO2-Belastung wirkt sich unter anderem in einem deutlichen Rückgang des Vorkommens der gegenüber sauer wirkenden Luftverunreinigungen als resistent geltenden Krustenflechte *Lecanora conizaeoides* – vor allem in der südlichen Landeshälfte – aus.

Demgegenüber wurde 1996 bereits auf 15 Dauerbeobachtungsflächen eine Zunahme stickstoffliebender Arten verzeichnet. Dieser Trend hat sich bei der Aufnahme 2002 auf 9 weitere Flächen ausgeweitet. Arten, die sich nun deutlich ausbreiten, sind vor allem die stickstofftolerante/-liebende Blattflechten *Physcia tenella*, *Xanthoria parietina*, *Xanthoria polycarpa* sowie Arten der Gattung *Phaeophyscia* [28].

Das Zusammenwirken von Topographie, Klima, Luftbelastung und Flechtenvorkommen konnte auch bei Untersuchungen in vier ausgewählten Waldgebieten Baden-Württembergs in den Jahren 1984 bis 1987 beobachtet werden. Ziel der Flechten- und Waldschadenskartierungen war, den Zusammenhang zwischen Immissionen, dem Entwicklungszustand der Flechten in ballungsraumfernen Gebieten und dem Ausmaß der dort auftretenden Waldschäden zu untersuchen [29, 30]. Deutliche Immissionswirkungen an Flechten konnten im Schwäbisch-Fränkischen Wald festgestellt werden. In diesem Gebiet mit relativ homogenen topographischen Bedingungen (Höhe ü.NN. zwischen 250 und 550 m) zeigte sich ein deutlicher Bezug zur Entfernung vom Ballungsraum Stuttgart/ Mittlerer Neckar und zur Lage der Station bezüglich der Hauptwindrichtung Südwest: Mit zunehmender Entfernung von Stuttgart nahm die Verbreitung von *Lecanora conizaeoides* ab, der Flechtenbewuchs insgesamt wurde dagegen besser, die Schädigung der Waldbäume nahm signifikant ab.

Im Schwarzwald mit Stationen zwischen 350 m ü.NN und 1.450 m ü.NN wurde eine eindeutige Immissionswirkung an Flechten überlagert von Klima-Effekten, insbesondere durch die höhere Luftfeuchte bzw. Niederschläge in den Kammlagen des Schwarzwaldes. Anhand der Kartierungsdaten einzelner Arten ließ sich aber auch hier der Einfluss von Luftverunreinigungen nachweisen.

Aufgrund der sich wandelnden lufthygienischen Situation fand 1996/97 an ausgewählten Messpunkten dieses Untersuchungsraumes eine Wiederholung der Kartierung statt [31, 32].

Eine generelle Verbesserung der Immissionssituation im Schwäbisch-Fränkischen Wald mit einem entsprechend positiven Effekt auf die Flechtenvegetation konnte 1996/97 bis auf wenige Ausnahmen im westlichen Teil des Untersuchungsraumes nicht festgestellt werden. Allerdings bestätigte der Rückgang der extrem säuretoleranten Krustenflechte *Lecanora conizaeoides* die im Untersuchungsraum auch durch Immissionsmessungen belegbare Abnahme der Schwefeldioxid-Konzentration.

*Pseudevernia furfuracea*, 1984 die am häufigsten auftretende Strauchflechtenart, konnte 1996 an keinem der kartierten Messpunkte mehr gefunden werden. *Hypo-gymnia physodes*, bei beiden Kartierungen die Blattflechte mit der größten Verbreitung, wies 1996 eine geringere Verbreitung auf. Darüber hinaus wurden häufig massive Schädigungen in Form von Kümmerwuchs, Ausbleichungen oder abgestorbenen Thalli beobachtet. Dagegen hat sich die ebenfalls toxitolerante Krustenflechte *Amandinea punctata* in den vergangenen Jahren stark ausgebreitet. Sie besiedelt bevorzugt mäßig saure und nährstoffreiche, eutrophierte Substrate.

Eine Verschiebung des Artenspektrums aufgrund eines vermehrten Nährstoffeintrags, wie bei Kartierungen an Buchen beobachtet [33], konnte bei dieser Wiederholungskartierung nicht festgestellt werden. Da Tannen jedoch einen niedrigeren pH-Wert der Rinde aufweisen, der unter dem Einfluss saurer Immissionen noch tiefer liegt, ist davon auszugehen, dass Veränderungen in den Substrateigenschaften bei dieser Baumart einen längeren Zeitraum benötigen, vor allem, bis sie sich im Flechtenbewuchs auswirken. Das verstärkte Auftreten von *Amandinea punctata* konnte jedoch – vor allem auch in Verbindung mit der geringeren Verbreitung von *Lecanora conizaeoides* – als deutlicher Hinweis auf eine beginnende Verschiebung der Wuchsbedingungen gewertet werden.

Die Ergebnisse dieser über größere Gebiete durchgeführten Kartierungen stimmen auch in Baden-Württemberg gut überein mit lokal erhobenen Daten. So wurde 1983 in der Nähe von Plochingen in der Umgebung des Kraftwerkes Altbach/Deizisau im Rahmen eines immissionsschutzrechtlichen Genehmigungsverfahrens ein flächenorientiertes Umweltmonitoring-Programm mit Bioindikatoren, ergänzt um Immissionsmessungen und Bodenuntersuchungen, begonnen und bis 1998, angepasst an aktuelle Fragestellungen, auf freiwilliger Basis weitergeführt [34]. Als einziger Teil dieses Programms kam die Kartierung der Flechtenvegetation im Jahr 2003 und 2008 weiterhin im 5jährigen Turnus zum Einsatz.

Anhand der Kartierungsdaten des 8 km x 8 km großen Gebietes und den damit erstellten Luftgütekarten waren über den Zeitraum 1983 bis 1998 positive Veränderungen im Flechtenbewuchs festzustellen, sie spiegelten damit eine deutliche Verbesserung der Luftbelastungssituation wider.

Diese Beobachtungen gaben damit zwar Hinweise auf eine Verbesserung der lufthygienischen Situation, nicht jedoch auf mögliche Ursachen. Hierzu bedurfte es einer genaueren Betrachtung der Verbreitung einzelner Flechtenarten und ihrer Bedeutung hinsichtlich Standortbedingungen (Ökologie, Ökotoxikologie).

Auch in diesem kleinen Kartierungsgebiet war zu beobachten, dass sich verstärkt Flechtenarten ausbreiten, die mäßig saure und mäßig eutrophierte Rinden bevorzugen (*Physconia grisea*, *Xanthoria parietina, Candelaria concolor*). Flechten, die vor allem mäßig nährstoffreiche bzw. (sehr) gering eutrophierte Substrate mit einem niedrigeren pH-Wert besiedeln, gehen dagegen zurück (*Lecanora conizaeoides*, *Hypogymnia physodes*). Damit ergeben sich klare Hinweise auf einen Anstieg des pH-Wertes der Rinde in Verbindung mit einem zunehmenden Nährstoffeintrag bzw. einer Eutrophierung.

Nicht ganz so deutlich ausgeprägt ist der Unterschied in der Toxitoleranz der beiden Flechtengruppen. Es ist aber erkennbar, dass die Flechten mit zunehmender Häufigkeit eine etwas höhere Empfindlichkeit gegenüber Luftbelastungen aufweisen als Flechten, deren Häufigkeit abnimmt.

Diese Entwicklung hat sich 2003 und 2008 weiter fortgesetzt und verstärkt [34].

Gerade die als empfindlich auf Belastungen geltenden Strauchflechten *Usnea spec.* oder *Bryoria fuscescens*, die aufgrund günstigerer lufthygienischer Bedingungen, vor allem abnehmender  $SO_2$ -Immissionen, eigentlich positiv reagieren müssten, wiesen 1998 aber eine geringere Häufigkeit auf. Zurückzuführen ist dieses Verhalten auf die Ansprüche dieser Flechten an das Substrat – sie besiedeln bevorzugt deutlich saure und nicht oder nur gering eutrophierte Rinden. Diese Bedingungen sind aber im Untersuchungsraum nicht mehr überall gegeben [32].

Inzwischen liegen auch aus **Niedersachsen** und **Nordrhein-Westfalen** aktuelle Ergebnisse zur Entwicklung der Flechtenvegetation vor [35, 36, 37, 38].

Im Emsland – einem landwirtschaftlich intensiv genutzten Raum im Nordwesten von **Niedersachsen** – stellten sich bei einer 2007 durchgeführten Wiederholungskartierung im Vergleich zu 1989 gravierende Veränderungen in der Flechtenvegetation der kartierten Bäume (v.a. Eichen, auch Linden und Ahorn) heraus [35].

An nahezu allen Monitoringpunkten war eine Erhöhung der Artenzahl festzustellen. Es wurde zum einen eine sehr starke Abnahme säuretoleranter Arten festgestellt. So kam die schon mehrfach genannte säuretolerante Krustenflechte *Lecanora conizaeoides* an keinem einzigen der 213 erneut kartierten Bäume mehr vor. Die noch vorhandenen säuretoleranten Flechtenarten zeigten in vielen Fällen eine reduzierte Größe und Vitalität.

Basen- und nährstofffordernde Flechtenarten wie z.B. Arten der Gattungen *Caloplaca*, *Can-* *delariella*, *Phaeophyscia*, *Physcia* und *Xanthoria*, wiesen dagegen eine deutliche Zunahme auf.

Darüber hinaus zeigte sich eine deutliche Zunahme wärmeliebender Flechtenarten mit einem Verbreitungsschwerpunkt in Südeuropa (u.a. *Hyperphyscia adglutinata*, *Parmelia soredians*) bei gleichzeitigem Rückgang von Arten mit einem boreal-montanem Verbreitungsschwerpunkt (z.B. *Pseudevernia furfuracea*).

Die Autoren stellten insgesamt fest, dass eine für die Eiche typische Artenzusammensetzung aus säuretoleranten/-liebenden Flechten im Unter-suchungsraum nicht mehr anzutreffen ist.

Die in diesem Gebiet festgestellte Entwicklung steht damit im Einklang mit anderen aktuellen überregionalen Beobachtungen. Sie wird im Wesentlichen auf eine großräumig veränderte Immissionssituation, d. h. einer Abnahme der atmosphärischen SO<sub>2</sub>-Belastung und Zunahme der Ammoniakbelastung zurückgeführt. Ebenso treten deutliche Auswirkungen der Klimaerwärmung hervor [35].

In vier verschiedenen Regionen **Nordrhein-Westfalens** wurden in Dauerbeobachtungsflächen (DBF) der Landesanstalt für Ökologie, Bodenordnung und Forsten (LÖBF) an freistehenden Bäumen die Veränderungen des epiphytischen Flechtenbewuchses im Jahr 2002 und 2004 anhand der VDI-Methode 3957, Blatt 8, untersucht. Die Zusammensetzung sowie die Entwicklung der einzelnen Arten variiert erheblich in Abhängigkeit von der Immissionsbelastung des Standorts. An Standorten mit erhöhtem N-Eintrag (Niederrhein) fehlen acidophytische Arten völlig. Hier konnte eine deutliche Ausbreitung von *Phaeophyscia orbicularis*, einer Zeigerart für stark eutrophierte Standorte, festgestellt werden, die Bedeckung von *Physcia tenella* hingegen hat abgenommen. Einen Zuwachs erzielte *Physcia tenella* in den DBF im Weserbergland. An den im Sauerland befindlichen DBF zeichnet sich ein deutlicher Trend in Richtung Rückgang der acidophytischen Arten ab, bis hin zu völligen Bestandeinbrüchen von *Hypogymnia physodes*. Hohe mittlere Zeigerwerte zu Nährstoff- und Reaktionszahlen weisen auf eine Eutrophierung sämtlicher Standorte hin.

Auch in Nordrhein-Westfalen ist dieser landesweite Trend einer Zunahme eutro-

phierender Luftverunreinigungen bei lokalen Flechtenkartierungen nachweisbar. So ist der Flechtenbewuchs an Bäumen im Düsseldorfer Stadtgebiet in den letzten Jahrzehnten aufgrund effizienter Luftreinhaltemaßnahmen wieder artenreicher geworden, aber auch geprägt von eutrophierungstoleranten Arten, insbesondere in der Innenstadt. Als Ursache hierfür werden in erster Linie die in Autoabgasen enthaltenen Stickstoffoxide und deren Folgeprodukte sowie mit Nährstoffen beladener Staub genannt [38].

### **6.6 ANHANG 6: UNTERSUCHUNGEN ZUR ERMITTLUNG DER URSACHE UND ZUR WIRKUNG EUTROPHIERENDER IMMISSIONEN, INSBESONDERE AMMONIAK**

Nachdem Ende der 1990er Jahre in Deutschland bei zahlreichen Untersuchungen die Ausbreitung stickstoffliebender oder zumindest eutrophierungstoleranter Flechtenarten feststellbar war, stellte sich die Frage, aus welchen Quellen Stickstoff bezogen wird und warum die Verbreitung dieser Flechten zunahm, obwohl sich nach Einführung des Katalysators besonders in Städten die Tendenz einer Abnahme der Stickstoffoxid-Konzentration in der Luft abzeichnete.

In Holland wurde dieses Phänomen der Zunahme von nitrophilen Flechten frühzeitig beobachtet und durch Staubimprägnierung der Borke, Hundekot und vor allem auch durch Ammoniak erklärt [39]. Bei Flechtenkartierungen in Städten zeigte sich besonders ein Zusammenhang zwischen dem Auftreten nitrophiler Arten und der Verkehrsbelastung.

Bei einer Kartierung epiphytischer Flechten in München konnten den Flechten entsprechend ihrer unterschiedlichen Nitrophilie Nährstoffzahlen zugeordnet werden. Die höchsten Nährstoffzahlen pro Baum wurden in der Stadtmitte und entlang der Hauptstraßen ermittelt sowie bis 10 m von der Hauptstraße entfernt, um dann bis in 50 m Entfernung weiter abzusinken und in Nebenstraßen die geringsten Werte im bebauten Bereich zu erreichen. Als Grund hierfür wurde ein erhöhter Staubeintrag, aber auch die düngende Wirkung von  $NO<sub>x</sub>$  vermutet. Die absolut gesehen geringsten Nährstoffzahlen wurden in Parks erreicht [40].

Als Indikatoren des Verkehrseinflusses wurden *Physcia adscendens*, *Physcia tenella*, *Phaeophyscia orbicularis*, *Xanthoria parietina* und *Phaeophyscia nigricans* ausgemacht, wohingegen die Liste der Arten, die bei Verkehrsbelastung zurückgehen, mit der Liste der Referenzarten der VDI-Richtlinie 3759, Blatt 13 [6], übereinstimmt.

Ein deutlicher Verkehrsbezug dieser Flechtenarten wurde auch bei der Flechtenkartierung in Düsseldorf festgestellt. Dabei fiel insbesondere ein steiler Gradient bei dem Rückgang von nitrophilen Flechten von Hauptverkehrstraßen zu den Nebenstraßen auf [38].

Zahlreiche Arbeiten beschäftigten sich inzwischen mit der Frage, welche N-haltigen Luftverunreinigungen Ursache für die Ausbreitung eutrophierungstoleranter / nitrophiler Flechten sein können. Standen zunächst Stickstoffoxide aus dem Kfz-Abgas im Blickfeld, wird nun Ammoniak und seine Folgeprodukte als Verursacher benannt (siehe [41]).

Ein Zusammenhang zwischen der Zunahme von nitrophilen Flechten und dem Anstieg von Ammoniakemissionen wurde Ende der 1990er Jahre in den Niederlanden hergestellt [42]. Dort lagen jedoch die Ergebnisse flächendeckender Messungen von NH3 vor, was in Deutschland bisher nicht der Fall war. Erst seit kurzem werden auch z.B. in Baden-Württemberg NH3-Messungen in der Luft durchgeführt, so dass nun Informationen über die Ammoniakkonzentration in der Umgebung von Stallungen, Straßen usw. vorliegen [43].

Hauptemittent von Ammoniak ist mit 95% die Landwirtschaft, gefolgt vom Verkehr mit rund 2%. Die restlichen 3% verteilen sich auf verschiedene Industrieprozesse, Energiewirtschaft sowie Haushalte und Kleinverbraucher. Während die Ammoniak-Emissionen in Deutschland zwischen 1990 und 2005 insgesamt deutlich zurückgegangen sind, nahmen im Bereich des Kfz-Verkehrs die vergleichsweise geringen Emissionen aufgrund der Katalysator-Technik stark zu (Baden-Württemberg: 1994: 995 t/a, 2002: 1.504 t/a [44]). Einen direkten Nachweis, dass Ammoniak im Abgas von PKW mit Dreiwegekatalysator in relevanten Konzentrationen vorhanden ist, erbrachten z.B. Messungen der Universität Bonn [41].

Obgleich Ammoniak gasförmig nur eine ausgesprochene Nahwirkung hat, sich als reaktionsschnelle Substanz schnell mit anderen Stoffen verbindet und deren direkten Auswirkungen an Straßenrändern in Städten oder entlang von Fernstraßen nur 50 bis 100 m weit reicht, haben die daraus entstehenden Ammoniumverbindungen eine weitere Verbreitung und

tragen zur Eutrophierung von Ökosystemen bei. Insbesondere die Verbindung von Ammoniak mit den Stickoxiden zu Ammoniumnitrat – eine der Hauptverbindungen sekundärer anorganischer Aerosole im Feinstaub – spielt hier offensichtlich eine besondere Rolle [41].

Zu den Auswirkungen von Ammoniak auf den Flechtenbestand liegen in Deutschland derzeit noch relativ wenige detaillierte Ergebnisse vor.

Bei Untersuchungen im Emsland in den Jahren 1996/97 [45] zeigte sich in der Nachbarschaft einer Stallanlage mit dem Verfahren der Standardisierten Flechtenexposition [46] bei der Flechte *Hypogymnia physodes* eine hohe Empfindlichkeit gegenüber NH<sub>3</sub>. So ergab sich ein hoch signifikanter Zusammenhang zwischen dem NH3-Gehalt in der Luft und dem Vitalitätsgrad der exponierten Flechten. An den 50 m vom Stall entfernt ausgebrachten Flechten traten deutliche Absterbeerscheinungen oft schon nach 2 Wochen auf, während die Schädigung von Flechtenlagern, die in 100 m Entfernung exponiert waren, deutlich niedriger war.

Sehr deutlich zeigten sich Immissionswirkungen unter ansonsten ökologisch weitgehend einheitlichen Bedingungen am Stamm von Eichen und Linden an den dort vorkommenden Flechtenarten. Die im Nordwestdeutschen Raum unterschiedenen Flechtengemeinschaften wiesen in der Umgebung von Stallbetrieben auf einen ursächlichen Zusammenhang mit unterschiedlich hohen Ammoniakimmissionen hin. So waren Standorte mit deutlich erhöhten NH<sub>2</sub>-

Immissionen, z.B. in der Umgebung von Tierställen und in Gebieten mit hohem Gülleaufkommen, durch das Vorkommen vor allem von *Physcia adscendens*, *Phaephyscia orbicularis* und *Xanthoria parietina* auf Eichen und Linden gekennzeichnet. Die Ausbreitung dieser Arten in den ländlichen Räumen der Nordwestdeutschen Tiefebene wird auf die Zunahme der NH3-Immissionen zurückgeführt, weil ein derartiges Vorkommen dieser Flechtenarten auf den von Natur aus sauren, nährstoffarmen Borken von Eiche und Linden den Einfluss basisch wirkender Immissionskomponenten voraussetzt. In den dortigen überwiegend kalkarmen Bodenregionen ist dabei außerhalb der Reichweite von Kalkstaubemittenten von Ammoniak als Verursacher dieser Eutrophierung auszugehen [45].

Bei einer Kartierung in Ortenburg (Landkreis Passau) zeigt die Luftgütekarte (s. Abb. A 6-1) einen deutlichen Gradienten der Nährstoffwirkungen. Die Kernstadt und die östlich angrenzenden Stadtteile sind nur gering nährstoffbelastet. Dagegen wurde im Süden der Stadt in der Umgebung der Hühnerfarm eine deutliche Belastung durch eutrophierende Nährstoffe nachgewiesen. Da die Hühnerfarm in Alleinlage steht, können Ammoniakemissionen für die hohen Diversitätswerte der Flechten (Summe der Häufigkeit aller kartierten Eutrophierungszeiger) verantwortlich gemacht werden. Es wird auch deutlich, dass das Ammoniak sich aufgrund seiner raschen Deposition besonders im Nahbereich der Hühnerfarm auswirkt [22].

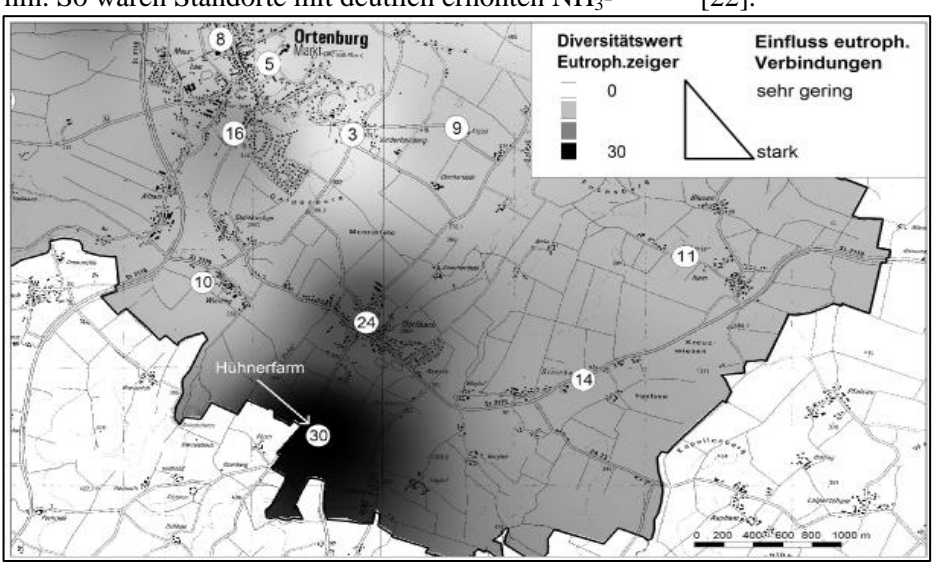

*Abb. A 6-1:* 

*Einfluss eutrophierender Verbindungen auf die Diversitätswerte von Eutrophierungszeigern im Sinne der VDI-Richtlinie 3957, Blatt 13, auf Basis der Flechtenkartierung Ortenburgs [22]* 

 **©LUBW Veränderung des Bestandes an Flechten 36** 

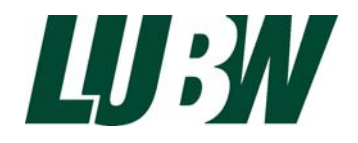

Postfach 10 01 63 · 76231 Karlsruhe · Internet: www.lubw.baden-wuerttemberg.de LUBW Landesanstalt für Umwelt, Messungen und Naturschutz Baden-Württemberg